## CERTIFICATE HERO. How to Issue a Certificate – Uploading a Sample Certificate

#### **Table of Contents**

| STARTING THE CERTIFICATE ISSUANCE PROCESS             |    |
|-------------------------------------------------------|----|
| UPDATING THE AGENCY CONTACT                           | 7  |
| SELECTING AN EXISTING AGENCY CONTACT                  | 7  |
| EDIT AN EXISTING AGENCY CONTACT                       | 8  |
| Adding a New Agency Contact                           | 8  |
| UPDATING THE NAMED INSURED                            | 10 |
| Selecting an Existing Named Insured                   | 10 |
| Edit an Existing Named Insured                        | 11 |
| Adding a New Named Insured                            |    |
| UPDATING THE POLICIES                                 | 14 |
| SELECTING AN EXISTING POLICY LOB                      | 14 |
| EDITING AN EXISTING POLICY LOB                        | 16 |
| Adding a New Policy LOB                               |    |
| Additional Insured and/or Waiver of Subrogation Boxes | 19 |
| UPDATING THE DESCRIPTION OF OPERATIONS                | 21 |
| LANGUAGE LIBRARY                                      |    |
| Editing Language Library Template                     |    |
| Create a New Language Library Template                |    |
| UPDATING THE CERTIFICATE HOLDER                       | 27 |
| SELECTING AN EXISTING HOLDER                          |    |
| Edit an Existing Holder                               |    |
| Add a New Holder                                      |    |
| UPDATING THE SIGNATURE                                |    |
| SELECTING AN EXISTING SIGNATURE                       |    |
| EDIT AN EXISTING SIGNATURE                            |    |
| Adding a New Signature                                |    |
| COMPLETING THE CERTIFICATE                            |    |
| Assigning the Certificate                             |    |
| DELETING A CERTIFICATE IN PROGRESS                    |    |
| SAVING AS A CERTIFICATE TEMPLATE                      |    |
| SAVING CERTIFICATE FOR LATER                          |    |
| Reviewing the Certificate                             |    |
| Email the Certificate                                 |    |
| Fax the Certificate                                   |    |
| Certificate Issuance                                  |    |
|                                                       |    |

There are four different ways to initiate the certificate processing flow.

### Selecting the ACORD form type

This method will allow you to manually select the desired ACORD form. Certificates can be issued by selecting the required policies or by selecting a previously created certificate template.

### Uploading a sample certificate

This method will allow you to upload a sample certificate and add the required policies base on the sample.

### **Uploading a contract**

This method will parse an uploaded contract, scan for the insurance clause, and pull the required policies.

### **Entering insurance clause/requirements**

This method will allow you to enter the insurance requirements and pull the required policies.

This guide will take you through how to issue a certificate by **Uploading a sample certificate.** 

We will review the most common form, the **ACORD 25**.

### **Starting the Certificate Issuance Process**

To begin, drop down "Certificates" and click "Manager".

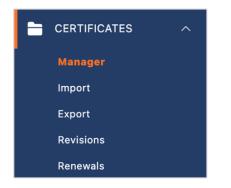

Within the Certificate Manager, click "Create Certificate".

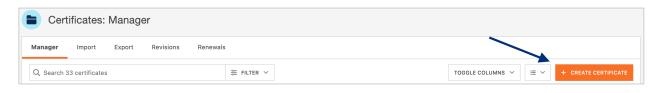

Select "Sample Certificate" and select the **sample certificate** you want to upload. Click "Create Certificate".

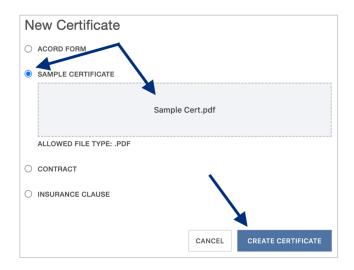

This will bring you to the Certificate Editor, which is split in two sections – the COI resources on the left and a preview of the ACORD form itself on the right.

| Certificate Editor                                           | ASSIGN DELETE SAVE AS TEMPLATE SAVE REVIEW                                                                                                    |
|--------------------------------------------------------------|----------------------------------------------------------------------------------------------------|
| Notes History CID Sample Certificate                         | ENDORSEMENTS V 0 endorsements attached                                                                                                    |
| INSURED NOTES                                                | 111% ~ 🗇 🕀                                                                                                    |
| Please send a copy of all certificates to admin@builders.com | CERTIFICATE OF LIABILITY INSURANCE  THIS CERTIFICATE IS USUED AS A MATTER OF INFORMATION ONLY AND COMPERS NO REATE UPON THE CERTIFICATE IS USUED AS A MATTER OF INFORMATION ONLY AND COMPERS NO REATE UPON THE CERTIFICATE INSURANCE DESCRIPTION THE CERTIFICATE INSURANCE DESCRIPTION THE CERTIFICATE INSURANCE DESCRIPTION THE COMPERSITION AND ADDRESS. AUTORNATES                                                                                                    |
| CERTIFICATE NOTES Add notes related to this certificate      | REPRESENTATIVE OR PRODUCER, AND THE CERTIFICATE HOLDER.  INPORTATIVE OR PRODUCER, AND THE CERTIFICATE HOLDER. If SUBROATON IS WAYED, subject to the terms and conditions of the pairlo; certain pairloises may require an endorsement on this certificate does not confer rights to the certificate holder in law of such characterisment(s).  MOKEN MOKEN   |
|                                                              | NovRD Soliect Named Insure() Invite a                                                                                                    |
|                                                              | COVERAGES CRETEFICATE NUMBER: 284 REVEALS OF AN UNABER: 284 REVEALS OF AN UNABER: 284 REVEALS OF |
|                                                              | Little         Three         Head         Postcrimeter         Best overviril         Least overviril         Least overviril         Least overviril         Least overviril         Status           Could - Loop / Loop         Could - Loop         Could - Loop         Image: Status         Image: Status         Image: S                                                                                                    |
|                                                              | Articlionary         Surface         BioOxY = Ranker 0         5           Articlionary         Micro Oxac         S         5           Justiclionary         S         S         5                                                                                                    |

The certificate preview on the right provides a real-time display of any additions and edits you make to a certificate.

The **GREY** selectors indicate areas on the certificate that you can interact with and modify.

# You can customize or modify your certificate of insurance by choosing any of the following grey selectors:

- Agency contact name, number, and email
- Named Insured
- Certificate policies
- Description of Operations
- Certificate Holder
- Signature

| ACORD <sup>®</sup> CERTIFICATE OF LIA                                                                                                    |                                         |                          |                            | -                                                            | 12                 | (MM/DD/YYYY)<br>/28/2023 |
|----------------------------------------------------------------------------------------------------|-----------------------------------------|--------------------------|----------------------------|--------------------------------------------------------------|--------------------|--------------------------|
| THIS CERTIFICATE IS ISSUED AS A MATTER OF INFORMATION ONL)<br>CERTIFICATE DOES NOT AFFIRMATIVELY OR NEGATIVELY AMEND,<br>BELOW. THIS CERTIFICATE OF INSURANCE DOES NOT CONSTITU<br>REPRESENTATIVE OR PRODUCER, AND THE CERTIFICATE HOLDER.                               | EXTEND OF                               | ALT<br>ACT               | ER THE CON<br>BETWEEN T    | ERAGE AFFORDED                                               | BY THE<br>R(S), AU | POLICIES                 |
| IMPORTANT: If the certificate holder is an ADDITIONAL INSURED, the <i>j</i><br>If SUBROGATION IS WAIVED, subject to the terms and conditions of th<br>this certificate does not confer rights to the certificate holder in lieu of s                                     | ne policy, cer                          | tain p                   | olicies may r              |                                                              | nt. Ast            |                          |
| RODUCER                                                                                                    | CONTACT NA                              | arcelo                   | ,                          |                                                              |                    | or contact               |
|                                                                                                    | PHONE                                   |                          | 43-6023                    | FAX<br>(A/C, No)                                             |                    |                          |
| ighpoint Insurance Group, LLC.<br>300 FM 2351                                                                                                    | E-MAIL                                  |                          | aglione@gma                |                                                              | :                  |                          |
| iendswood, TX 77546                                                                                                    | ADDRESS: Ma                             |                          | • •                        |                                                              |                    |                          |
|                                                                                                    |                                         | INS                      | URER(S) AFFOR              | DING COVERAGE                                                |                    | NAIC #                   |
| SURED Select Named Insured(s)                                                                                                    | INSURER A :                             |                          |                            |                                                              |                    |                          |
| URED Select Named Insured(s)                                                                                                    | INSURER B :                             |                          |                            |                                                              |                    |                          |
| ackhawk Measurement Consulting                                                                                                    | INSURER C :                             |                          |                            |                                                              |                    |                          |
| D BOX 248                                                                                                    | INSURER D :                             |                          |                            |                                                              |                    |                          |
| ickett, TX 79788                                                                                                    | INSURER E :                             |                          |                            |                                                              |                    |                          |
|                                                                                                    | INSURER F :                             |                          |                            |                                                              |                    |                          |
| OVERAGES CERTIFICATE NUMBER: 4546350                                                                                                    |                                         |                          |                            | REVISION NUMBER:                                             |                    |                          |
| THIS IS TO CERTIFY THAT THE POLICIES OF INSURANCE LISTED BELOW HAY<br>NDICATED. NOTWITHSTANDING ANY REQUIREMENT, TERM OR CONDITION<br>ERTIFICATE MAY BE ISSUED OR MAY PERTAIN, THE INSURANCE AFFORD<br>EXCLUSIONS AND CONDITIONS OF SUCH POLICIES. LIMITS SHOWN MAY HAVE | OF ANY CON<br>ED BY THE P<br>BEEN REDUC | TRACT<br>OLICIE<br>ED BY | OR OTHER D                 | OCUMENT WITH RESPI                                           | ECT TO             | WHICH THIS               |
| R TYPE OF INSURANCE ADDL SUBR POLICY NUMBER                                                                                                    | POLIC<br>(MM/DD                         | Y EFF                    | POLICY EXP<br>(MM/DD/YYYY) | LIM                                                          | TS                 |                          |
| COMMERCIAL GENERAL LIABILITYAdd P                                                                                                    |                                         |                          |                            | EACH OCCURRENCE                                              | \$                 |                          |
| CLAIMS-MADE OCCUR                                                                                                    | J                                       |                          |                            | DAMAGE TO RENTED<br>PREMISES (Ea occurrence)                 | \$                 |                          |
|                                                                                                    |                                         |                          |                            | MED EXP (Any one person)                                     | \$                 |                          |
|                                                                                                    |                                         |                          |                            | PERSONAL & ADV INJURY                                        | s                  |                          |
| GEN'L AGGREGATE LIMIT APPLIES PER:                                                                                                    |                                         |                          |                            | GENERAL AGGREGATE                                            | \$                 |                          |
| BRO.                                                                                                    |                                         |                          |                            |                                                              |                    |                          |
|                                                                                                    |                                         |                          |                            | PRODUCTS - COMP/OP AGG                                       |                    |                          |
| OTHER:                                                                                                    |                                         |                          |                            | COMBINED SINGLE LIMIT                                        | \$                 |                          |
| AUTOMOBILE LIABILITY                                                                                                    | olicy                                   |                          |                            | COMBINED SINGLE LIMIT<br>(Ea accident)                       | \$                 |                          |
|                                                                                                    |                                         |                          |                            | BODILY INJURY (Per person)                                   | \$                 |                          |
| OWNED SCHEDULED<br>AUTOS ONLY AUTOS                                                                                                    |                                         |                          |                            | BODILY INJURY (Per accident                                  | )\$                |                          |
| HIRED NON-OWNED<br>AUTOS ONLY AUTOS ONLY                                                                                                    |                                         |                          |                            | PROPERTY DAMAGE<br>(Per accident)                            | \$                 |                          |
|                                                                                                    |                                         |                          |                            |                                                              | \$                 |                          |
| UMBRELLA LIAB OCCUR                                                                                                    | olicy                                   |                          |                            | EACH OCCURRENCE                                              | \$                 |                          |
| EXCESS LIAB CLAIMS-MADE                                                                                                    | -                                       |                          |                            | AGGREGATE                                                    | \$                 |                          |
| DED RETENTION \$                                                                                                    |                                         |                          |                            |                                                              | \$                 |                          |
| WORKERS COMPENSATION                                                                                                    | laliar                                  |                          |                            | PER OTH-<br>STATUTE ER                                       | Ť                  |                          |
| AND EMPLOYERS' LIABILITY<br>ANYPROPRIETOR/PARTNER/EXECUTIVE                                                                                                    | oncy                                    |                          |                            |                                                              |                    |                          |
| OFFICER/MEMBEREXCLUDED?                                                                                                    |                                         |                          |                            | E.L. EACH ACCIDENT                                           | \$<br>E S          |                          |
| (Mandatory in NH)                                                                                                    |                                         |                          |                            | E.L. DISEASE - EA EMPLOYE                                    |                    |                          |
| DÉSCRIPTION OF OPERATIONS below                                                                                                    |                                         |                          |                            | E.L. DISEASE - POLICY LIMIT                                  | \$                 |                          |
| SCRIPTION OF OPERATIONS / LOCATIONS / VEHICLES (ACORD 101, Additional Remarks Schedu                                                                                                    | ile, may be attache                     | ed if mor                | e space is require         | d) Edit Descrip                                              | tion of (          | Operations               |
|                                                                                                    |                                         |                          |                            |                                                              |                    |                          |
| ERTIFICATE HOLDER                                                                                                    | CANCELLA                                | TION                     |                            |                                                              |                    |                          |
| Select/Add Holder                                                                                                    | THE EXPI                                | RATION                   | DATE THE                   | ESCRIBED POLICIES BE (<br>REOF, NOTICE WILL<br>Y PROVISIONS. |                    |                          |
|                                                                                                    | AUTHORIZED R                            | EPRESE                   | NTATIVE                    |                                                              |                    |                          |
|                                                                                                    | 💙 Sign Here                             |                          |                            | Signatur                                                     | e                  |                          |
| CORD 25 (2016/03) The ACORD name and logo a                                                                                                    |                                         |                          |                            | ORD CORPORATION.                                             | All rig            | hts reserve              |

When a sample certificate is uploaded, a copy of the sample certificate you just uploaded will be available for reference within the **Sample Certificate** tab of the COI resources.

| otes | History                                                                                                    | CID                                                                                                    |                    |                                 | Sample Cert                                                              | ificate 🗸                                                     |                                                         |                                                                                                    |                                                                                                    |                                                   |
|------|----------------------------------------------------------------------------------------------------|----------------------------------------------------------------------------------------------------|--------------------|---------------------------------|--------------------------------------------------------------------------|---------------------------------------------------------------|---------------------------------------------------------|----------------------------------------------------------------------------------------------------|----------------------------------------------------------------------------------------------------|---------------------------------------------------|
|      |                                                                                                    |                                                                                                    |                    |                                 |                                                                          |                                                               |                                                         |                                                                                                    |                                                                                                    |                                                   |
| ÷    | Θ                                                                                                    |                                                                                                    |                    |                                 |                                                                          |                                                               |                                                         |                                                                                                    |                                                                                                    |                                                   |
|      |                                                                                                    |                                                                                                    |                    |                                 |                                                                          |                                                               |                                                         |                                                                                                    |                                                                                                    |                                                   |
|      | ACORD                                                                                                    |                                                                                                    |                    |                                 | ICATE OF LIA                                                             |                                                               |                                                         | -                                                                                                    | 1/19                                                                                                    | M/DD/YYYY)<br>9/2024                              |
|      | CERTIFICATE DOES<br>BELOW. THIS CER                                                                                                    | TIFICATE OF INS                                                                                                    | IVEL               | Y OF                            | OF INFORMATION ONL<br>NEGATIVELY AMEND<br>DOES NOT CONSTITU              | EXTEND OR ALT                                                 | ER THE CO                                               | VERAGE AFFORDED E                                                                                                    | BY THE                                                                                                    | POLICIES                                          |
|      | IMPORTANT: If the<br>If SUBROGATION IS                                                                                                    | certificate holder i<br>WAIVED, subject                                                                                                    | is ar<br>to t      | h ADI<br>the te                 | ERTIFICATE HOLDER.<br>DITIONAL INSURED, the<br>rms and conditions of the | he policy, certain p                                          | olicies may                                             |                                                                                                    |                                                                                                    |                                                   |
|      | this certificate does PRODUCER                                                                                                    | not confer rights t                                                                                                    | o th               | e cer                           | ificate holder in lieu of s                                              | CONTACT Rebecca                                               | a's Agency Co                                           | ontact                                                                                                    |                                                                                                    |                                                   |
|      | YOUR AGENCY HERE<br>Address Line 1                                                                                                    |                                                                                                    |                    |                                 |                                                                          | PHONE<br>(A/C, No, Ext): 81381<br>E-MAIL<br>ADDRESS: rtompkin | 00579<br>ns@certificate                                 | FAX<br>(A/C, No):<br>hero.com                                                                                                    |                                                                                                    |                                                   |
|      | Address Line 2<br>City, State Zip                                                                                                    |                                                                                                    |                    |                                 |                                                                          | IN                                                            | SURER(S) AFFO                                           | IDING COVERAGE                                                                                                    |                                                                                                    | NAIC #                                            |
|      | INSURED                                                                                                    |                                                                                                    |                    |                                 |                                                                          | INSURER A : CNA In                                            | surance Com                                             | panies                                                                                                    |                                                                                                    | 14063                                             |
|      | Builders, Inc.                                                                                                    |                                                                                                    |                    |                                 |                                                                          | INSURER C :                                                   |                                                         |                                                                                                    |                                                                                                    |                                                   |
|      | 95 Rochester Street                                                                                                    |                                                                                                    |                    |                                 |                                                                          | INSURER D :                                                   |                                                         |                                                                                                    | _                                                                                                    |                                                   |
|      | Teterboro, NJ 07608                                                                                                    |                                                                                                    |                    |                                 |                                                                          | INSURER E :                                                   |                                                         |                                                                                                    |                                                                                                    |                                                   |
|      | COVERAGES                                                                                                    |                                                                                                    |                    |                                 | E NUMBER: 2890                                                           |                                                               |                                                         | REVISION NUMBER:                                                                                                    |                                                                                                    |                                                   |
|      | THIS IS TO CERTIFY T<br>INDICATED. NOTWITH                                                                                                    | HAT THE POLICIES                                                                                                    | OF                 | INSU                            | RANCE LISTED BELOW HA                                                    | VE BEEN ISSUED TO                                             | O THE INSUR                                             | ED NAMED ABOVE FOR T<br>DOCUMENT WITH RESPE                                                                                                    | HE POLIC                                                                                                    | Y PERIOD                                          |
|      | CERTIFICATE MAY BE<br>EXCLUSIONS AND CO                                                                                                    | ISSUED OR MAY                                                                                                    | POL                | REME<br>TAIN,<br>ICIES          | NT, TERM OR CONDITION<br>THE INSURANCE AFFORD<br>LIMITS SHOWN MAY HAVE   | ED BY THE POLICIE                                             | S DESCRIBE<br>PAID CLAIMS                               | D HEREIN IS SUBJECT T                                                                                                    | O ALL TH                                                                                                    | IE TERMS,                                         |
|      | EXCLUSIONS AND COI                                                                                                    | NDITIONS OF SUCH                                                                                                    | POL                | REME<br>TAIN,                   | LIMITS SHOWN MAY HAVE                                                    | BEEN REDUCED BY                                               | S DESCRIBE<br>PAID CLAIMS<br>POLICY EXP<br>(MWDD/YYYY)  | LIMIT                                                                                                    | TS                                                                                                    |                                                   |
|      | EXCLUSIONS AND COI                                                                                                    | NDITIONS OF SUCH<br>SURANCE                                                                                                    | POL                | REME<br>TAIN,<br>ICIES          | LIMITS SHOWN MAY HAVE                                                    | BEEN REDUCED BY                                               | PAID CLAIMS                                             | LIMIT<br>EACH OCCURRENCE<br>DAMAGE TO RENTED                                                                                                    | rs<br>s 1,000                                                                                                    | ,000                                              |
|      | EXCLUSIONS AND COI                                                                                                    | NDITIONS OF SUCH                                                                                                    | POL<br>ADD<br>INSC | REME<br>TAIN,<br>ICIES.         | LIMITS SHOWN MAY HAVE                                                    | BEEN REDUCED BY<br>POLICY EFF<br>(MMDD/YYYY)                  | PAID CLAIMS<br>POLICY EXP<br>(MM/DD/YYYY)               | LIMIT                                                                                                    | TS                                                                                                    | 000                                               |
|      | EXCLUSIONS AND COL<br>INSR TYPE OF IN<br>CLAIMS-MAD                                                                                                    |                                                                                                    | POL<br>ADD<br>INSC | REME<br>TAIN,<br>ICIES.         | LIMITS SHOWN MAY HAVE                                                    | BEEN REDUCED BY<br>POLICY EFF<br>(MMDD/YYYY)                  | PAID CLAIMS                                             | LIMIT<br>EACH OCCURRENCE<br>DAMAGE TO RENTED<br>PREMISES (Ea occurrence)<br>MED EXP (Any one person)<br>PERSONAL & ADV INJURY                                                                                                    | s 1,000<br>s 50,00<br>s 5,000<br>s 1,000                                                                                                    | ,000                                              |
|      | EXCLUSIONS AND COI<br>INSR TYPE OF IN<br>COMMERCIAL GEI<br>CLAIMS-MAD                                                                                                    | NDITIONS OF SUCH<br>ISURANCE<br>VERAL LIABILITY<br>E X OCCUR<br>IIT APPLIES PER:                                                                                                    | POL<br>ADD<br>INSC | REME<br>TAIN,<br>ICIES.         | LIMITS SHOWN MAY HAVE                                                    | BEEN REDUCED BY<br>POLICY EFF<br>(MMDD/YYYY)                  | PAID CLAIMS<br>POLICY EXP<br>(MM/DD/YYYY)               | LIMP<br>DAMAGE TO RENTED<br>PREMISES (Ea occurrence)<br>MED EXP (Any one person)<br>PERSONAL & ADV INURY<br>GENERAL AGGREGATE                                                                                                    | s 1,000<br>s 50,00<br>s 5,000<br>s 1,000<br>s 2,000                                                                                                    | ,000<br>0<br>,000<br>,000                         |
|      | A COMMERCIAL GEP                                                                                                    | NDITIONS OF SUCH<br>SURANCE<br>NERAL LIABILITY<br>E C occur<br>IIT APPLIES PER:<br>C LOC                                                                                                    | POL<br>ADD<br>INSC | REME<br>TAIN,<br>ICIES.         | LIMITS SHOWN MAY HAVE                                                    | BEEN REDUCED BY<br>POLICY EFF<br>(MMDD/YYYY)                  | PAID CLAIMS<br>POLICY EXP<br>(MM/DD/YYYY)               | LIMIT<br>EACH OCCURRENCE<br>DAMAGE TO RENTED<br>PPEMISES (Ea cocurrence)<br>MED EXP (Any one person)<br>PERSONAL & ADV INJURY<br>GENERAL AGGREGATE<br>PRODUCTS - COMPIOP AGG                                                                                                    | s 1,000<br>s 50,000<br>s 5,000<br>s 1,000<br>s 2,000<br>s 2,000<br>s 2,000<br>s                                                                                                    | 000<br>0<br>0<br>000<br>000<br>000                |
|      | EXCLUSIONS AND CO<br>IESR TYPE OF IN<br>COMMERCIAL GE<br>CLAINS MAD<br>A<br>GEVL AGGREGATE LIN<br>POLICY PR<br>OTHER:<br>OTHER:                                                                                                    | NDITIONS OF SUCH<br>SURANCE<br>NERAL LIABILITY<br>E C occur<br>IIT APPLIES PER:<br>C LOC                                                                                                    | POL<br>ADD<br>INSC | REME<br>TAIN,<br>ICIES.         | LIMITS SHOWN MAY HAVE                                                    | BEEN REDUCED BY<br>POLICY EFF<br>(MMDD/YYYY)                  | PAID CLAIMS<br>POLICY EXP<br>(MM/DD/YYYY)               | LIMIT<br>EACH OCCURRENCE<br>DAMAGE TO RENTED<br>PIEMISES Leacourinnee)<br>MED EXP (Any one person)<br>PERSONAL & ADV INURY<br>GENERAL AGGREGATE<br>PRODUCTS - COMPXOP AGG<br>COMMINED SHOLE LIMIT<br>(E& acodient)                                                                                                    | s 1,000<br>s 50,000<br>s 5,000<br>s 1,000<br>s 2,000<br>s 2,000<br>s 2,000<br>s 5<br>s 1,000                                                                                                    | 000<br>0<br>0<br>000<br>000<br>000                |
|      | EXCLUSIONS AND CO<br>IRRA<br>TYPE OF IN<br>CLAIMS-MAD<br>A<br>DEVL AGGREGATE LIN<br>DEVL AGGREGATE LIN<br>POLICY X JEC<br>OTHER:<br>AUTOMOBILE LABILIT<br>X AUTO X AUTO                                                                                                    | NDITIONS OF SUCH<br>SURANCE<br>HERAL LIABILITY<br>HERAL LIABILITY<br>HERAL LIABILITY<br>IIT APPLIES PER:<br>COCUR<br>LOC                                                                                                    |                    | REME<br>TAIN,<br>ICIES.         | LIMITS SHOWN MAY HAVE<br>POLICY NUMBER<br>GL9120                         | BEEN REDUCED BY<br>POLICY EFF<br>(MMXDDYYYY)<br>09-01-2020    | PAIL CLAIMS<br>POLICY EXP<br>(MM/DD/YYYY)<br>09-01-2021 | LIMIT<br>EACH OCCURRENCE<br>DAMAGE TO RENTED<br>PREMISSE (36 accurrence)<br>MED EXP (Any one person)<br>PERSONAL & ADV INURY<br>GONERAL AGARGATE<br>PRODUCTS - COMPIOP AGG<br>COMBINED SINGLE LIMIT<br>(E& accoderin)<br>BODLY INURY (Per person)                                                                                                    | s 1,000<br>s 50,000<br>s 5,000<br>s 1,000<br>s 2,000<br>s 2,000<br>s 2,000<br>s 5,000<br>s 2,000<br>s 5,000<br>s 5,0000<br>s 5,000<br>s 5, | 000<br>0<br>0<br>000<br>000<br>000                |
|      | EXCLUSIONS AND CO<br>IESR TYPE OF IN<br>COMMERCIAL GE<br>CLAINS MAD<br>A<br>GEVL AGGREGATE LIN<br>POLICY PR<br>OTHER:<br>OTHER:                                                                                                    |                                                                                                    | POL<br>ADD<br>INSC | REME<br>TAIN,<br>ICIES.         | LIMITS SHOWN MAY HAVE                                                    | BEEN REDUCED BY<br>POLICY EFF<br>(MMXDDYYYY)<br>09-01-2020    | PAID CLAIMS<br>POLICY EXP<br>(MM/DD/YYYY)               | LIMIT<br>EACH OCCURRENCE<br>DAMAGE TO RENTED<br>PIEMISES Leacourinnee)<br>MED EXP (Any one person)<br>PERSONAL & ADV INURY<br>GENERAL AGGREGATE<br>PRODUCTS - COMPXOP AGG<br>COMMINED SHOLE LIMIT<br>(E& acodient)                                                                                                    | s 1,000<br>s 50,000<br>s 5,000<br>s 1,000<br>s 2,000<br>s 2,000<br>s 2,000<br>s 5,000<br>s 2,000<br>s 5,000<br>s 5,0000<br>s 5,000<br>s 5, | 000<br>0<br>0<br>000<br>000<br>000                |
|      | EXCLUSIONS AND COL<br>INFRI TYPE OF IN<br>COMMERCIAL GED<br>CLAIMS MAD<br>A<br>DEVL AGGREGATE LIN<br>POLICY X<br>MITOSONEY<br>AUTOSONEY<br>AUTOSONEY<br>AUTOSONEY                                                                                                    | NDITIONS OF SUCH<br>SURANCE<br>ERAL LIABLITY<br>E Coccur<br>IIT APPLIES PER:<br>Coccur<br>IIT APPLIES PER:<br>Coccur<br>Coccur<br>Coccur<br>Coccur<br>Coccur<br>Coccur<br>Coccur<br>Coccur<br>Coccur<br>Coccur<br>Coccur<br>Coccur<br>Coccur<br>Coccur<br>Coccur<br>Coccur<br>Coccur<br>Coccur<br>Coccur<br>Coccur<br>Coccur<br>Coccur<br>Coccur<br>Coccur<br>Coccur<br>Coccur<br>Coccur<br>Coccur<br>Coccur<br>Cocur<br>Cocur<br>Coc |                    | REME<br>TAIN,<br>ICIES.         | LIMITS SHOWN MAY HAVE<br>POLICY NUMBER<br>GL9120                         | BEEN REDUCED BY<br>POLICY EFF<br>(MMXDDYYYY)<br>09-01-2020    | PAIL CLAIMS<br>POLICY EXP<br>(MM/DD/YYYY)<br>09-01-2021 | LIMIT<br>EACH OCCURRENCE<br>DAMAGE TO REVERTED<br>PITEMISES LEs occurrence).<br>MEE EXP (Any one perion)<br>PERSCHAL & ADV INURY<br>GENERAL AGGREGATE<br>PRODUCTS - COMPOR AGG<br>COMBINED SINUE LIMIT<br>(Es accident)<br>BODLY INURY (Per perion)<br>BODLY INURY (Per accident)<br>(Per accident)                                                                                                    | s         1,000           s         50,000           s         50,000           s         5,000           s         1,000           s         2,000           s         2,000           s         1,000           s         1,000           s         1,000           s         1,000           s         1,000           s         1,000           s         1,000           s         1,000           s         1,000                                                                                                    | 000<br>0<br>000<br>000<br>000<br>000              |
|      | EXCLUSIONS AND COL<br>HERE<br>COMMERCIAL GE<br>CLAMS MAD<br>A<br>GENT. AGGREGATE LIN<br>POLICY PROFILE<br>OTHER:<br>AUTOGORE LINBUT<br>AUTOGORY<br>AUTOS ONLY<br>AUTOS ONLY<br>AUTOS ONLY<br>AUTOS ONLY                                                                                                    | NDITIONS OF SUCH<br>VERAL LABILITY<br>E C CCUR<br>IIT APPLES PER:<br>C CCUR<br>AUTOS ONLY<br>AUTOS ONLY<br>CCCUR                                                                                                    |                    | REME<br>TAIN,<br>ICIES.         | LIMITS SHOWN MAY HAVE<br>POLICY NUMBER<br>GL9120<br>CAU9120              | 09-01-2020<br>09-01-2020                                      | 09-01-2021                                              | LIMIT<br>EACH OCCURRENCE<br>DAMAGE TO INFORME<br>PREMISES (Eal sourcess)<br>MED EXP (My one prince)<br>PERSONAL & ADV NUURY<br>DENERAL AGENERATE<br>PRODUCTS - COMPIOP AGG<br>COMBINED SINGLE LIMIT<br>BOOLY NUURY (Per person)<br>BOOLY NUURY (Per person)<br>BOOLY NUURY (Per person)<br>BOOLY NUURY (Per person)<br>BOOLY NUURY (Per person)<br>BOOLY NUURY (Per person)<br>EACH OCCURRENCE                                                                                                    | s         1,000           s         50,000           s         5,000           s         5,000           s         2,000           s         2,000           s         2,000           s         2,000           s         2,000           s         2,000           s         5           s         1,000           s         s           s         1,000           s         s           s         s           s         s           s         s                                                                                                    | .000<br>0<br>.000<br>.000<br>.000<br>.000         |
|      | EXCLUSIONS AND COL<br>HERT TYPE OF #<br>COMMERCIAL GED<br>CLAIRS MOD<br>A<br>DEVL AGGREGATE IN<br>COMMERCIAL GED<br>OTHER<br>AUTOBOBIE LIBBUT<br>AUTOBOBIE LIBBUT<br>AUTOBOBIE<br>AUTOBOBIE LIBBUT<br>AUTOBOBIE<br>AUTOBOBIE                                                                                              | NDITIONS OF SUCH<br>SURANCE<br>ERAL LABILITY<br>E C occur<br>IIIT APPLES PER:<br>C occur<br>AUTOS ONLY<br>CLAIMS MADE                                                                                                    |                    | REME<br>TAIN,<br>ICIES.         | LIMITS SHOWN MAY HAVE<br>POLICY NUMBER<br>GL9120                         | 09-01-2020<br>09-01-2020                                      | PAIL CLAIMS<br>POLICY EXP<br>(MM/DD/YYYY)<br>09-01-2021 | LIMIT<br>EACH OCCURRENCE<br>DAMAGE TO REVERTED<br>PITEMISES LEs occurrence).<br>MEE EXP (Any one perion)<br>PERSCHAL & ADV INURY<br>GENERAL AGGREGATE<br>PRODUCTS - COMPOR AGG<br>COMBINED SINUE LIMIT<br>(Es accident)<br>BODLY INURY (Per perion)<br>BODLY INURY (Per accident)<br>(Per accident)                                                                                                    | s         1,000           s         50,000           s         50,000           s         5,000           s         1,000           s         2,000           s         2,000           s         1,000           s         1,000           s         1,000           s         1,000           s         1,000           s         1,000           s         1,000           s         1,000           s         1,000                                                                                                    | .000<br>0<br>.000<br>.000<br>.000<br>.000         |
|      | EXCLUSIONS AND COL<br>HERE<br>COMMERCIAL GE<br>CLAMS MAD<br>A<br>GENT. AGGREGATE LA<br>POLICY PROF<br>OTHER:<br>AUTOGORE LUBBIT<br>AUTOGORY<br>AUTOS ORY<br>AUTOS ORY | NOTIONS OF SUCH<br>SURANCE<br>ERRALIABILITY<br>E X OCCUR<br>IIT APPLES PER:<br>D:<br>CLAMS MADE<br>CLAMS MADE<br>VITON 5<br>VITON 5<br>VITON                                                                                                    |                    | REME<br>TAIN,<br>ICIES.         | LIMITS SHOWN MAY HAVE<br>POLICY NUMBER<br>GL9120<br>CAU9120              | 09-01-2020<br>09-01-2020                                      | 09-01-2021                                              | LIMIT<br>EACH OCCURRENCE<br>DAWAGE TO RENTED<br>PIEMISES LEASCHIRTON<br>MED EXP (My one period)<br>PERSONAL & ADV NULRY<br>CENERAL AGOREGATE<br>PRODUCTS - COMPOP AGG<br>COMBINED SINCE LIMIT<br>(EA ACODIN)<br>BOOLY NULRY (Per period)<br>PROPERTY DAMAGE<br>(PROSENTY DAMAGE<br>PROPERTY DAMAGE<br>PROPERTY DAMAGE<br>PR | s 1,000<br>s 50,00<br>s 5,000<br>s 1,000<br>s 2,000<br>s 2,000<br>s 2,000<br>s 1,000<br>s 5,000<br>s 5,000<br>s 5,000<br>s 5,000                                                                                                    | 0000<br>0<br>0000<br>0000<br>0000<br>0000         |
|      | EXCLUSIONS AND COL<br>INTEGRATING OF A DESCRIPTION<br>COMMERCIAL GED<br>CLAIRS MAD<br>COMMERCIAL GED<br>CLAIRS MAD<br>COMPERT<br>AUTOSONEY<br>AUTOSONEY<br>AUTOSO     |                                                                                                    |                    | REME<br>TAIN,<br>ICIESS<br>SWYD | LIMITS SHOWN MAY HAVE<br>POLICY NUMBER<br>GL9120<br>CAU9120              | 09-01-2020<br>09-01-2020                                      | 09-01-2021                                              | LIMIT<br>EACH OCCURRENCE<br>DAMAGE TO RENTED<br>PTEMBES (Es occurrence)<br>MED EXP (My one prince)<br>PERSONAL & ADV NUURY<br>OBCEVT, NUURY (Ber prince)<br>BOOLY NUURY (Ber prince)<br>BOOLY NUURY (BER prince)<br>BOOLY NURY (BER prince)<br>BOOLY NURY (BER prince)<br>BOOLY NURY (BER prince)<br>BOOLY (BER prince)<br>BOOLY NURY (BER prince)<br>BOOLY NURY (BER prince)<br>BOOLY NURY (BER prince)<br>BOOLY NURY (BER prince)<br>BOOLY NURY (BER prince)<br>BOOLY NURY (BER prince)<br>BOOLY (BER prince)<br>BOOLY (BER prince)<br>BOO                                                                                                    | s 1,000<br>s 50,00<br>s 5,000<br>s 1,000<br>s 2,000<br>s 2,000<br>s 2,000<br>s 5,000<br>s 5,000<br>s 5,000<br>s 5,000<br>s 5,000<br>s 5,000<br>s 5,000<br>s 5,000<br>s 5,000<br>s 5,000<br>s 5,000<br>s 5,000<br>s 1,000<br>s 1,000<br>s 2,000<br>s 2,000<br>s 2,000<br>s 2,000<br>s 2,000<br>s 2,000<br>s 2,000<br>s 2,000<br>s 2,000<br>s 2,000<br>s 2,000<br>s 2,000<br>s 2,000<br>s 2,000<br>s 2,000<br>s 5,000<br>s 2,000<br>s 5,000<br>s 2,000<br>s 5,000<br>s 2,000<br>s 5,000<br>s 2,000<br>s 5,000<br>s 2,000<br>s 5,000<br>s 5,000<br>s 2,000<br>s 5,000<br>s 5,0000<br>s 5,000<br>s 5,000<br>s                                                                                                    | .000<br>0<br>.000<br>.000<br>.000<br>.000<br>.000 |

### **Updating the Agency Contact**

Within the contact section of the certificate, click "Select Contact".

| uch endorsement(s).                             | Select Contact    |
|-------------------------------------------------|-------------------|
| CONTACT Kristin Collins                         |                   |
| PHONE 1-800-HERO                                | FAX<br>(A/C, No): |
| E-MAIL<br>ADDRESS: kcollins@certificatehero.com |                   |

You will now be able to update the contact within the Certificate Editor.

| ertifica             | ate Edito | or  |         |                           |
|----------------------|-----------|-----|---------|---------------------------|
| Notes                | History   | CID | Contact |                           |
|                      |           |     |         |                           |
| CONTACT              |           |     |         | 🕑 EDIT EXISTING + ADD NEV |
| CONTACT<br>Kristin ( | Collins   |     |         | C EDIT EXISTING + ADD NEV |

#### **Selecting an Existing Agency Contact**

To select an existing contact, click the contact's name.

| Notes     | History | CID | Contact |                         |
|-----------|---------|-----|---------|-------------------------|
| CONTACT   |         |     | /       | 🕑 EDIT EXISTING + ADD N |
| Kristin C | Collins |     |         | 3                       |

You can scroll through the list of the existing contacts...

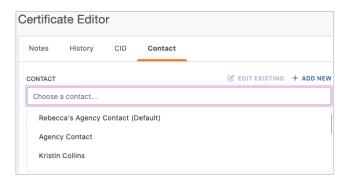

...Or type ahead to find the name of the contact you would like to select.

| CONTACT        | C EDIT EXISTING | + ADD NEW |
|----------------|-----------------|-----------|
| agenCY CONTACT |                 |           |
| AGENCY CONTACT |                 |           |

#### **Edit an Existing Agency Contact**

To edit an existing contact, select the desired contact name and click "Edit Existing".

| ertifica | ate Edito    | r        |         |                         |
|----------|--------------|----------|---------|-------------------------|
| Notes    | History      | CID      | Contact |                         |
| CONTACT  |              |          |         | EDIT EXISTING + ADD I   |
| Agency   | Contact      |          |         |                         |
| *Change  | s have not b | een adde | ed      | CANCEL UPDATE CERTIFICA |

Within the edit form, proceed with the revisions and click "Save".

| Edit Agency Contact | ×  |
|---------------------|----|
| NAME                |    |
| AGENCY CONTACT      |    |
| SHOW NAME ON CERT   |    |
| PHONE               |    |
| AGENCY PHONE        |    |
| FAX                 |    |
| Enter fax           |    |
| E-MAIL              |    |
| AGENCY EMAIL        |    |
| DEFAULT CONTACT     |    |
| Q SHOW CANCEL       | 'E |

#### Adding a New Agency Contact

To add a new contact, click "Add New".

| Certifica | ate Edito    | r        |         |                           |
|-----------|--------------|----------|---------|---------------------------|
| Notes     | History      | CID      | Contact |                           |
| CONTACT   |              |          |         | C EDIT EXISTING + ADD NE  |
| Choose    | a contact    |          |         |                           |
| *Change   | s have not b | een adde | ed      | CANCEL UPDATE CERTIFICATE |

Within the create form, fill out the applicable fields and click "Save".

| Create Agency Contact               | × |
|-------------------------------------|---|
| NAME                                |   |
| Agency Contact                      |   |
| SHOW NAME ON CERT                   |   |
| PHONE                               | _ |
| (555) 555-5555                      |   |
| FAX                                 |   |
| (555) 555-4444                      |   |
| E-MAIL                              |   |
| agencycontact@agencyemaildomain.com |   |
| Z DEFAULT CONTACT                   |   |
| Q SHOW<br>PREVIEW CANCEL            |   |

Once you have selected, revised, or added an Agency Contact, click "Update Certificate" to reflect the change on the certificate.

| Certificate Editor |                              |     |         |                |              |
|--------------------|------------------------------|-----|---------|----------------|--------------|
| Notes              | History                      | CID | Contact |                |              |
| CONTACT            |                              |     |         | 🕑 EDIT EXISTIN | IG + ADD NEW |
| Agency             | Agency Contact               |     |         |                | ×            |
|                    | *Changes have not been added |     |         |                |              |

The Agency Contact on the certificate has been updated:

| ich endorsement(s).                                    | Select Contact                   |  |  |  |
|--------------------------------------------------------|----------------------------------|--|--|--|
| CONTACT<br>NAME: Agency Contact                        |                                  |  |  |  |
| PHONE<br>(A/C, No, Ext): (555) 555-5555                | FAX<br>(A/C, No): (555) 555-4444 |  |  |  |
| E-MAIL<br>ADDRESS: agencycontact@agencyemaildomain.com |                                  |  |  |  |

### **Updating the Named Insured**

Within the Insured section of the certificate, click "Select Named Insured(s)".

| INSURED                                                      | Select Named Insured(s) |
|--------------------------------------------------------------|-------------------------|
| Builders, Inc.<br>95 Rochester Street<br>Teterboro, NJ 07608 |                         |
|                                                              |                         |

You will now be able to update the Named Insured within the Certificate Editor.

| Certific  | ate Edito           | r      |               |        |           |           |
|-----------|---------------------|--------|---------------|--------|-----------|-----------|
| Notes     | History             | CID    | Named Insured |        |           |           |
| FIRST NAM | FIRST NAMED INSURED |        |               |        |           | - ADD NEW |
| BUILDER   | RS, INC.            |        |               |        |           | ~         |
| ADDITION  | AL NAMED INSU       | RED(S) |               |        |           |           |
| ADDITIO   | NAL NAMED IN        | SUREDS |               |        |           | ~         |
|           |                     |        |               | CANCEL | PDATE CEF | RTIFICATE |

#### Selecting an Existing Named Insured

To select an existing Named Insured, click the First Named Insured.

| Certific  | ate Edito     | or      |               |                 |             |
|-----------|---------------|---------|---------------|-----------------|-------------|
| Notes     | History       | CID     | Named Insured | _               |             |
| FIRST NAM | IED INSURED   |         |               | C EDIT EXISTING | + ADD NEW   |
| NAMED     | INSURED       |         |               |                 | ~           |
| ADDITION  | AL NAMED INSU | JRED(S) |               |                 |             |
| BUILDER   | RS, INC.      |         |               |                 | ~           |
|           |               |         |               | CANCEL          | CERTIFICATE |

You can scroll through the list of the existing Named Insureds...

| Certificate Editor  |           |     |               |  |   |
|---------------------|-----------|-----|---------------|--|---|
| Notes               | History   | CID | Named Insured |  |   |
| FIRST NAMED INSURED |           |     |               |  |   |
| NAMED               | INSURED   |     |               |  | ~ |
| Type to filter      |           |     |               |  |   |
| Builders, Inc.      |           |     |               |  |   |
| Architects LLC      |           |     |               |  |   |
| Named               | I Insured |     |               |  |   |
|                     |           |     |               |  |   |

...Or type ahead to find the Named Insured you would like to select.

| Certificate Editor  |         |     |               |  |   |
|---------------------|---------|-----|---------------|--|---|
| Notes               | History | CID | Named Insured |  |   |
| FIRST NAMED INSURED |         |     |               |  |   |
| NAMED I             | NSURED  |     |               |  | ~ |
| Nam                 | e       |     |               |  |   |
| Named               | Insured |     |               |  |   |
|                     |         |     |               |  |   |

You can also add Additional Named Insured(s) to be reflected on the certificate.

Click on the "Additional Named Insured(s)" dropdown and selected the additional Named Insured(s) you'd like shown.

| ertifica            | ate Edito                | r       |               |  |   |
|---------------------|--------------------------|---------|---------------|--|---|
| Notes               | History                  | CID     | Named Insured |  |   |
| FIRST NAMED INSURED |                          |         |               |  |   |
| NAMED I             | NSURED                   |         |               |  | ~ |
| DITIONA             | AL NAMED INSU            | IRED(S) |               |  |   |
| BUILDER             | S, INC.                  |         |               |  | ~ |
|                     |                          |         |               |  |   |
| Туре                | to filter                |         |               |  |   |
| <u> </u>            | to filter<br>Iders, Inc. |         |               |  |   |

#### Edit an Existing Named Insured

To edit an existing Named Insured, select the desired entity and click "Edit Existing".

| Certificate Editor                                  |                             |     |               |   |                 |
|-----------------------------------------------------|-----------------------------|-----|---------------|---|-----------------|
| Notes                                               | History                     | CID | Named Insured | _ |                 |
| FIRST NAM                                           | FIRST NAMED INSURED         |     |               |   |                 |
| NAMED I                                             | NSURED                      |     |               |   | ~               |
| ADDITIONA                                           | ADDITIONAL NAMED INSURED(S) |     |               |   |                 |
| BUILDER                                             | BUILDERS, INC.              |     |               |   |                 |
| *Changes have not been added CANCEL UPDATE CERTIFIC |                             |     |               |   | ATE CERTIFICATE |

Within the edit form, proceed with the revisions and click "Save".

| Edit Named Insured           | ×           |
|------------------------------|-------------|
| NAME                         |             |
| Named Insured                |             |
| INSURED STREET ADDRESS       |             |
| 123 Main Street              |             |
| Enter primary address cont'd |             |
| СІТҮ                         |             |
| Anywhere                     |             |
| STATE                        | ZIP CODE    |
| CA ~-                        | 90210       |
|                              |             |
| Q SHOW<br>PREVIEW            | CANCEL SAVE |

Please Note: To edit any Additional Named Insureds, follow these same steps.

#### Adding a New Named Insured

To add a new Named Insured, click "Add New".

| Certifica | ate Edito     | r       |               |          |            |           |
|-----------|---------------|---------|---------------|----------|------------|-----------|
| Notes     | History       | CID     | Named Insured |          |            |           |
| FIRST NAM | IED INSURED   |         |               | 🕑 EDIT E | XISTING +  | - ADD NEW |
| BUILDER   | S, INC.       |         |               |          |            | ~         |
| ADDITIONA | AL NAMED INSU | JRED(S) |               |          |            |           |
| ADDITIO   | NAL NAMED IN  | SUREDS  |               |          |            | $\sim$    |
|           |               |         |               | CANCEL   | UPDATE CEF | RTIFICATE |

Within the create form, fill out the applicable fields and click "Save".

| Create Named Insured         | ×           |
|------------------------------|-------------|
| NAME                         |             |
| Named Insured                |             |
| INSURED STREET ADDRESS       |             |
| 123 Main Street              |             |
| Enter primary address cont'd |             |
| CITY                         |             |
| Anywhere                     |             |
| STATE                        | ZIP CODE    |
| CA 🗸                         | 90210       |
|                              |             |
| Q SHOW<br>PREVIEW            | CANCEL SAVE |

Once you have selected, revised, or added a Named Insured, click "Update Certificate" to reflect the change to the certificate.

| ertifica  | ate Edito     | r        |               |        |          |             |
|-----------|---------------|----------|---------------|--------|----------|-------------|
| Notes     | History       | CID      | Named Insured |        |          |             |
| FIRST NAM | IED INSURED   |          |               | 🕑 EDIT | EXISTING | + ADD NEV   |
| NAMED I   | INSURED       |          |               |        |          | ~           |
| ADDITION  | AL NAMED INSU | IRED(S)  |               |        |          |             |
| BUILDER   | S, INC.       |          | /             |        |          | ~           |
| *Change   | s have not b  | een adde | ed            | CANCEL | UPDATE   | CERTIFICATE |

The First Named Insured on the certificate has been updated:

| INSURED                                                | Select Named Insured(s) |
|--------------------------------------------------------|-------------------------|
| Named Insured<br>123 Main Street<br>Anywhere, CA 90210 |                         |

Any Additional Named Insured(s) will show in the Description of Operation:

| DESCRIPTION OF OPERATIONS / LOCATIONS / VEHICLES |
|--------------------------------------------------|
| Additional Named Insureds: Builders, Inc.        |

### **Updating the Policies**

Within the Policies section of the certificate, click "Add Policy" for the policy you want to add to the certificate.

|  |            | POLICY EFF<br>(MM/DD/YYYY)                       | POLICY EXP<br>(MM/DD/YYYY)          | LIMIT                                            | s                                                                                                    |
|--|------------|--------------------------------------------------|-------------------------------------|--------------------------------------------------|----------------------------------------------------------------------------------------------------|
|  |            |                                                  |                                     | EACH OCCURRENCE                                  | \$                                                                                                    |
|  | Had I only |                                                  |                                     | DAMAGE TO RENTED<br>PREMISES (Ea occurrence)     | \$                                                                                                    |
|  |            |                                                  |                                     | MED EXP (Any one person)                         | \$                                                                                                    |
|  |            |                                                  |                                     | PERSONAL & ADV INJURY                            | \$                                                                                                    |
|  |            |                                                  |                                     | GENERAL AGGREGATE                                | \$                                                                                                    |
|  |            |                                                  |                                     | PRODUCTS - COMP/OP AGG                           | \$                                                                                                    |
|  |            |                                                  |                                     |                                                  | \$                                                                                                    |
|  |            | ADDL SUBR<br>NSD WVD POLICY NUMBER<br>Add Policy | INSD WVD POLICY NUMBER (MM/DD/YYYY) | INSD WVD POLICY NUMBER (MM/DD/YYYY) (MM/DD/YYYY) | INSD         WVD         POLICY NUMBER         (MM/DD/YYYY)         (MM/DD/YYYY)         LIMIT           Add Policy         Add Policy         EACH OCCURRENCE<br>DAMAGE TO RENTED<br>PREMISES (Ea occurrence)         EACH OCCURRENCE<br>DAMAGE TO RENTED<br>PREMISES (Ea occurrence)         MED EXP (Any one person)           PERSONAL & ADV INJURY         GENERAL AGGREGATE         EACH OCCURRENCE         EACH OCCURRENCE |

This will take you to the Line of Business (LOB) editor within the certificate editor. On the far left of this section you can switch through various LOBs to add to the certificate. You can also select existing LOB profiles or add new LOBs profiles.

| neral Liability | CHOOSE PROFILE           |                      |                        |                                       |             |
|-----------------|--------------------------|----------------------|------------------------|---------------------------------------|-------------|
| motive          | NO PROFILE               | ~                    |                        |                                       |             |
| orella          | POLICY NUMBER            | POLICY NAME          | EFFECTIVE DATE         | EXPIRATION DATE                       | DESCRIPTION |
| kers Comp       |                          |                      |                        |                                       |             |
|                 | COMMERCIAL GENERAL LIABI | LITY                 | Certificate Only Field | EACH OCCURRENCE LIMIT                 | Value       |
| ADD LOB V       | CLAIMS-MADE BASIS        | OCCURRENCE BASIS     | Certificate Only Field | DAMAGE TO RENTED PREMISES<br>LIMIT    | Value       |
|                 | COVERAGE A               | Coverage A Name      | WAIVER OF SUBROGATION  | MEDICAL EXPENSE                       | Value       |
|                 | COVERAGE B               | Coverage B Name      |                        | PERSONAL & ADVERTISING LIMIT          | Value       |
|                 | PER POLICY PER           | PROJECT PER LOCATION |                        | GENERAL AGGREGATE LIMIT               | Value       |
|                 | PER OTHER                | Other Name           |                        | PRODUCTS - COMP/OP AGGREGATE<br>LIMIT | Value       |
|                 |                          |                      |                        | Coverage Name                         | Value       |
|                 |                          |                      |                        |                                       |             |
|                 |                          |                      |                        |                                       |             |
|                 |                          |                      |                        |                                       |             |
|                 |                          |                      |                        |                                       |             |

#### Selecting an Existing Policy LOB

To add an existing LOB, click the "Choose Profile" dropdown and select the policy you would like to add.

| ne of Business    |                                                           |
|-------------------|-----------------------------------------------------------|
| General Liability | CHOOSE PROFILE                                            |
| Automotive        | NO PROFILE ~                                              |
| Umbrella          | No Profile<br>2020 GL (Default) - 20-21 General Liability |
| Workers Comp      | HIDE EXPIRED                                              |

This will populate the data from your Agency Management System (AMS).

| eneral Liability | CHOOSE PROFILE                   |                                           |                                               |                              | 🕑 EDIT EXISTING 🕇 ADD NI |
|------------------|----------------------------------|-------------------------------------------|-----------------------------------------------|------------------------------|--------------------------|
| tomotive         | 2020 GL (DEFAULT) - 20-21 GENERA | LL V                                      |                                               |                              | C EDITEXISTING T ADD N   |
| brella           | POLICY NUMBER                    | POLICY NAME                               | EFFECTIVE DATE                                | EXPIRATION DATE              | DESCRIPTION              |
| rkers Comp       | GL9120                           | 20-21 General Liability                   | 09-01-2020                                    | 09-01-2021                   |                          |
|                  | AMS Value: Checked               |                                           | Certificate Only Field                        | EACH OCCURRENCE LIMIT        | AMS Value: 1,000,000     |
| add lob $\sim$   | COMMERCIAL GENERAL LIABI         | LITY                                      | ADDITIONAL INSURED                            | EACH OCCORRENCE LIMIT        | 1,000,000                |
|                  | AMS Value: Unchecked             | AMS Value: Checked                        | Certificate Only Field  WAIVER OF SUBROGATION | DAMAGE TO RENTED PREMISES    | AMS Value: 50,000        |
|                  | AMS Value: Unchecked             | AMS Value: Not Found                      |                                               | LIMIT                        |                          |
|                  | COVERAGE A                       | Coverage A Name                           |                                               | MEDICAL EXPENSE              | AMS Value: 5,000         |
|                  |                                  | AMS Value: Not Found                      |                                               |                              | 5,000                    |
|                  | AMS Value: Unchecked COVERAGE B  | Coverage B Name                           |                                               | PERSONAL & ADVERTISING LIMIT | AMS Value: 1,000,000     |
|                  |                                  |                                           |                                               |                              | AMS Value: 2,000,000     |
|                  | Unchecked 🔺 Un                   | IS Value: AMS Value:<br>checked Unchecked |                                               | GENERAL AGGREGATE LIMIT      | 2,000,000                |
|                  | PER POLICY                       | PER PROJECT PER LOCATION                  |                                               | PRODUCTS - COMP/OP AGGREGATE | AMS Value: 2,000,000     |
|                  | AMS Value: Unchecked             | AMS Value: Not Found Other Name           |                                               | LIMIT                        | 2,000,000                |
|                  |                                  |                                           |                                               | Coverage Name                | Value                    |
|                  |                                  |                                           |                                               |                              |                          |
|                  |                                  |                                           |                                               |                              |                          |

You can either select the next LOB on the left to add to the certificate...

| Line of Business                                                                                                    |                                               |
|----------------------------------------------------------------------------------------------------|-----------------------------------------------|
| General Liability                                                                                                    | CHOOSE PROFILE                                |
| Automotive                                                                                                    | NO PROFILE V                                  |
|                                                                                                    | No Profile                                    |
| Umbrella                                                                                                    | 2020 CAU (Default) - 20-21 Auto Liability     |
| Workers Comp                                                                                                    | HIDE EXPIRED                                  |
| Line of Business                                                                                                    |                                               |
| General Liability                                                                                                    | CHOOSE PROFILE                                |
| Automotive                                                                                                    | NO PROFILE ~                                  |
| ¥                                                                                                    | No Profile                                    |
| Umbrella                                                                                                    | 2020 CUB (Default) - 20 -21 Excess Liability  |
| Workers Comp                                                                                                    | 2020 EXE \$1mil - 20 -21 Excess Liability     |
| ADD LOB ~                                                                                                    | HIDE EXPIRED                                  |
| Line of Business                                                                                                    |                                               |
| General Liability                                                                                                    | CHOOSE PROFILE                                |
| Automotive                                                                                                    | NO PROFILE V                                  |
| Umbrella                                                                                                    | No Profile                                    |
| Children and Children and Chi | 2020 WC (Default) - 20-21 WC OOS (NH, CT, RI) |
| Workers Comp                                                                                                    | HIDE EXPIRED                                  |
|                                                                                                    |                                               |

...Or click "Save" in the lower right of the LOB editor to finish adding the selected policy(ies) to the certificate.

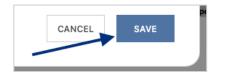

#### **Editing an Existing Policy LOB**

Please Note: While you are *unable to increase the limits* pulled from your AMS to show on the certificate, you *can update to show a lower limit*.

To edit an existing LOB, within the LOB editor click "Edit Existing".

| L | ine of Business   |                                       |               | ×         |
|---|-------------------|---------------------------------------|---------------|-----------|
| ſ | General Liability | CHOOSE PROFILE                        | <b></b>       |           |
| ľ | Automotive        | 2020 GL (DEFAULT) - 20-21 GENERAL L 🗸 | EDIT EXISTING | + ADD NEW |

This will ensure the values are no longer greyed out and are ready for you to edit. Proceed with the revisions.

**Please Note:** Any changes you make to the LOB within the Certificate Manager will *update not just the certificate*, but the LOB across the board.

| eneral Liability | CHOOSE PROFILE                  |             |                     |               |                |             |                         |                                     |              |          |
|------------------|---------------------------------|-------------|---------------------|---------------|----------------|-------------|-------------------------|-------------------------------------|--------------|----------|
| utomotive        | 2020 GL (DEFAULT) - 20-21 GENER | AL L 🗸      |                     |               |                |             |                         |                                     | SAVE -       | + ADD NE |
| mbrella          | POLICY NUMBER                   | POLICY      | NAME                |               | EFFECTIVE DATE |             | EXPIRATION DATE         |                                     | DESCRIPTION  |          |
|                  | GL9120                          | 20-21       | 1 General Liability |               | 09-01-2020     |             | 09-01-2021              |                                     |              |          |
| ADD LOB V        | AMS Value: Checked              | ILITY       |                     |               | E              | EACH OCCUF  | *Example: \$1,00        | 00,000 AMS valu<br>AMS Value: 1,000 | ue edited to | \$500,0  |
|                  | AMS Value: Unchecked            |             | AMS Value: Che      | cked          |                |             |                         | AMS Value: 50,00                    | 00           |          |
|                  | CLAIMS-MADE BASIS               |             | OCCURRENCE          | BASIS         | 1              | DAMAGE TO I | RENTED PREMISES LIMIT   | 50,000                              |              |          |
|                  | AMS Value: Unchecked            |             | AMS Value: Not      | Found         |                |             |                         | AMS Value: 5,000                    |              |          |
|                  | COVERAGE A                      |             | Coverage A N        | ame           | N              | MEDICAL EXF | PENSE                   | 5,000                               |              |          |
|                  | AMS Value: Unchecked            |             | AMS Value: Not      | Found         |                |             |                         | AMS Value: 1,000                    | 0,000        |          |
|                  | COVERAGE B                      |             | Coverage B N        | ame           | F              | PERSONAL &  | ADVERTISING LIMIT       | 1,000,000                           |              |          |
|                  | AMS Value: Unchecked            | AMS Value   | : Unchecked         | AMS Value: Ur | checked        |             |                         | AMS Value: 2,000,000                |              |          |
|                  | PER POLICY                      | 🔺 🗹 PER PRO | JECT                | PER LOCATIO   | N C            | GENERAL AG  | GREGATE LIMIT           | 2,000,000                           |              |          |
|                  | AMS Value: Unchecked            |             | AMS Value: Not      | Found         |                |             |                         | AMS Value: 2,000,000                |              |          |
|                  | PER OTHER                       |             | Other Name          | Touria        | ŀ              | PRODUCTS -  | COMP/OP AGGREGATE LIMIT | 2,000,000                           |              |          |
|                  |                                 |             |                     |               |                | Coverage    | Name                    | ×                                   | Value        |          |
|                  | + ADD OVERFLOW COVERAGE         |             |                     |               |                |             |                         |                                     |              |          |
|                  |                                 |             |                     |               |                |             |                         |                                     |              |          |

After your edits are complete, click "Save" in the lower right of the LOB editor to add the revised policy(ies) to the certificate.

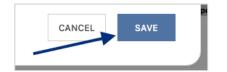

#### Adding a New Policy LOB

Don't see the policy you want to show on the certificate? Add a new LOB while issuing a certificate by clicking "Add New".

| Line of Business  |                                                         | ×                         |
|-------------------|---------------------------------------------------------|---------------------------|
| General Liability | CHOOSE PROFILE<br>2020 GL (DEFAULT) - 20-21 GENERAL L V | B EDIT EXISTING + ADD NEW |

This will allow you to create a new LOB Profile right from within the certificate editor, without having to leave your certificate and entering the policies.

**Please Note:** While you are *unable to increase the limits* pulled from your AMS to show on the certificate, you *can update to show a lower limit* on this screen.

The ACORD Form type will already be selected determined by the ACORD form you selected at the beginning of the process.

| Create Gener   | ral Liabi | ility LOB Profile |
|----------------|-----------|-------------------|
| ACORD FORM     |           |                   |
| ACORD 25       | $\sim$    |                   |
| POLICY         |           |                   |
|                | $\sim$    |                   |
| LOB TYPE       |           |                   |
|                | $\sim$    |                   |
| LOB TYPE NAME  |           |                   |
|                |           |                   |
| PROFILE NAME   |           |                   |
|                |           |                   |
| SET AS DEFAULT |           |                   |

Select the desired policy from the Policy drop down.

| Create General      | Liab    | ility LOB        | Profile |
|---------------------|---------|------------------|---------|
| ACORD FORM          |         |                  |         |
| ACORD 25            | $\sim$  |                  |         |
| POLICY              |         |                  |         |
|                     | ~       |                  |         |
| (2020-09-01) GL9120 | 20-21 G | eneral Liability |         |
| HIDE EX             | XPIRED  |                  |         |
| LOB TYPE NAME       |         |                  |         |

After selecting the policy, the LOB Type and LOB Type Name will pre-populate.

Enter a name for the LOB profile you are creating.

| Create General Liability I                | OB Profile   |
|-------------------------------------------|--------------|
| ACORD FORM                                |              |
| ACORD 25 $\checkmark$                     | AMS Value: C |
| POLICY<br>(2020-09-01) GL9120 20-21 GEN V | AMS Value: U |
| GL V                                      | AMS Value: U |
| LOB TYPE NAME<br>General Liability        | AMS Value: U |
| 2020 Sample GL                            | AMS Value: U |
| SET AS DEFAULT                            | AMS Value: U |

Review and confirm the data pulled from the AMS.

| CORD FORM                       |                         |                                         |                      |                                    |                      |       |
|---------------------------------|-------------------------|-----------------------------------------|----------------------|------------------------------------|----------------------|-------|
| ACORD 25 V                      | AMS Value: Checked      |                                         |                      | EACH OCCURRENCE LIMIT              | AMS Value: 1,00      | 0,000 |
| DLICY                           | COMMERCIAL GENERAL LIAB | ILITY                                   |                      |                                    | 1,000,000            |       |
| (2020-09-01) GL9120 20-21 GEN V | AMS Value: Unchecked    | AMS Value: Checked                      |                      |                                    | AMS Value: 50,0      | 00    |
| (2020-09-01) GL9120 20-21 GEN * | CLAIMS-MADE BASIS       |                                         |                      | DAMAGE TO RENTED PREMISES LIMIT    | 50,000               |       |
| DB TYPE                         | AMS Value: Unchecked    | AMS Value: Not Found                    |                      |                                    | AMS Value: 5,00      | 0     |
| GL 🗸                            | COVERAGE A              | Coverage A Name                         |                      | MEDICAL EXPENSE                    | 5,000                |       |
| DB TYPE NAME                    | AMS Value: Unchecked    | AMS Value: Not Found Coverage B Name PI |                      |                                    | AMS Value: 1,00      | 0.000 |
| General Liability               | COVERAGE B              |                                         |                      | PERSONAL & ADVERTISING LIMIT       | 1,000,000            |       |
| OFILE NAME                      |                         |                                         |                      |                                    | AMS Value: 2,000,000 |       |
| 2020 Sample GL                  | AMS Value: Unchecked    | AMS Value: Unchecked                    | AMS Value: Unchecked | GENERAL AGGREGATE LIMIT            | 2,000,000            |       |
| SET AS DEFAULT                  | AMS Value: Unchecked    | AMS Value:                              | Not Found            |                                    | AMS Value: 2,00      | 0,000 |
|                                 |                         | Other Name                              |                      | PRODUCTS - COMP/OP AGGREGATE LIMIT | 2,000,000            |       |
|                                 |                         |                                         |                      | Coverage Name                      | ×                    | Value |
|                                 | + ADD OVERFLOW COVERAGE |                                         |                      |                                    |                      |       |
|                                 |                         |                                         |                      |                                    |                      |       |

When ready to select to add the new policy to the certificate, click "Save" in the lower right of the LOB editor to update the data on the certificate.

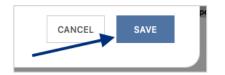

#### Additional Insured and/or Waiver of Subrogation Boxes

If you need to check the Additional Insured and/or Waiver of Subrogation boxes, you can do so while within the LOB editor. Select the policy, check the Additional Insured and/or Waiver of Subrogation boxes, and click "Save".

| eneral Liability | CHOOSE PROFILE                    |                                           |                        |                                       |                                   |
|------------------|-----------------------------------|-------------------------------------------|------------------------|---------------------------------------|-----------------------------------|
| itomotive        | 2020 GL (DEFAULT) - 20-21 GENERAL | L L ~                                     |                        |                                       | C EDIT EXISTING + ADD NE          |
| nbrella          | POLICY NUMBER                     | POLICY NAME                               | EFFECTIVE DATE         | EXPIRATION DATE                       | DESCRIPTION                       |
| orkers Comp      | GL9120                            | 20-21 General Liability                   | 09-01-2020             | 09-01-2021                            |                                   |
| ADD LOB ~        | AMS Value: Checked                |                                           | Certificate Only Field | EACH OCCURRENCE LIMIT                 | AMS Value: 1,000,000              |
|                  | AMS Value: Unchecked              | AMS Value: Checked                        | Certificate Only Field | DAMAGE TO RENTED PREMISES<br>LIMIT    | AMS Value: 50,000<br>50,000       |
|                  | AMS Value: Unchecked              | AMS Value: Not Found<br>Coverage A Name   |                        | MEDICAL EXPENSE                       | AMS Value: 5,000                  |
|                  | AMS Value: Unchecked              | AMS Value: Not Found                      |                        | PERSONAL & ADVERTISING LIMIT          | AMS Value: 1,000,000              |
|                  | Unchecked 🔺 Unc                   | IS Value: AMS Value:<br>checked Unchecked |                        | GENERAL AGGREGATE LIMIT               | AMS Value: 2,000,000<br>2,000,000 |
|                  | AMS Value: Unchecked              | AMS Value: Not Found                      |                        | PRODUCTS - COMP/OP AGGREGATE<br>LIMIT | AMS Value: 2,000,000<br>2,000,000 |
|                  | PER OTHER                         | Other Name                                |                        | Coverage Name                         | Value                             |
|                  |                                   |                                           |                        |                                       |                                   |

The selected policies and any applicable revisions or additions are now reflected on the certificate:

| co                                                                                                    | VERAGES CERT                                              | TIFIC        | АТЕ         | NUMBER: 2638  |                            |                            | REVISION NUMBER:                                                                            |                                       |
|----------------------------------------------------------------------------------------------------|-----------------------------------------------------------|--------------|-------------|---------------|----------------------------|----------------------------|---------------------------------------------------------------------------------------------|---------------------------------------|
| THIS IS TO CERTIFY THAT THE POLICIES OF INSURANCE LISTED BELOW HAVE BEEN ISSUED TO THE INSURED NAMED ABOVE FOR THE POLICY PERIOD INDICATED. NOTWITHSTANDING ANY REQUIREMENT, TERM OR CONDITION OF ANY CONTRACT OR OTHER DOCUMENT WITH RESPECT TO WHICH THIS CERTIFICATE MAY BE ISSUED OR MAY PERTAIN, THE INSURANCE AFFORDED BY THE POLICIES DESCRIBED HEREIN IS SUBJECT TO ALL THE TERMS, EXCLUSIONS AND CONDITIONS OF SUCH POLICIES, LIMITS SHOWN MAY HAVE BEEN REDUCED BY PAID CLAIMS. |                                                           |              |             |               |                            |                            |                                                                                             |                                       |
| INSR<br>LTR                                                                                                    | TYPE OF INSURANCE                                         | ADDL<br>INSD | SUBR<br>WVD | POLICY NUMBER | POLICY EFF<br>(MM/DD/YYYY) | POLICY EXP<br>(MM/DD/YYYY) | LIMIT                                                                                       | s                                     |
|                                                                                                    | COMMERCIAL GENERAL LIABILITY                              |              |             | Add Policy    |                            |                            | EACH OCCURRENCE<br>DAMAGE TO RENTED<br>PREMISES (Ea occurrence)<br>MED EXP (Any one person) | \$ 1,000,000<br>\$ 50,000<br>\$ 5,000 |
| A                                                                                                    |                                                           | X            | X           | GL9120        | 09-01-2020                 | 09-01-2021                 | PERSONAL & ADV INJURY                                                                       | \$ 1,000,000                          |
|                                                                                                    | GEN'L AGGREGATE LIMIT APPLIES PER:                        |              |             |               |                            | GENERAL AGGREGATE          | \$ 2,000,000                                                                                |                                       |
|                                                                                                    | POLICY X PRO-<br>JECT LOC                                 |              |             |               |                            |                            | PRODUCTS - COMP/OP AGG                                                                      | \$ 2,000,000                          |
|                                                                                                    | OTHER:                                                    |              |             |               |                            |                            |                                                                                             | \$                                    |
|                                                                                                    | AUTOMOBILE LIABILITY                                      |              |             | Add Policy    |                            |                            | COMBINED SINGLE LIMIT<br>(Ea accident)                                                      | \$ 1,000,000                          |
|                                                                                                    | X ANY AUTO                                                |              |             |               |                            |                            | BODILY INJURY (Per person)                                                                  | \$                                    |
| A                                                                                                    | OWNED SCHEDULED<br>AUTOS ONLY AUTOS                       |              |             | CAU9120       | 09-01-2020                 | 09-01-2021                 | BODILY INJURY (Per accident)                                                                | \$                                    |
|                                                                                                    | HIRED NON-OWNED<br>AUTOS ONLY AUTOS ONLY                  |              |             | 0/100120      |                            |                            | PROPERTY DAMAGE<br>(Per accident)                                                           | \$                                    |
|                                                                                                    |                                                           |              |             |               |                            |                            |                                                                                             | \$                                    |
|                                                                                                    | UMBRELLA LIAB X OCCUR                                     |              |             | Add Policy    |                            |                            | EACH OCCURRENCE                                                                             | \$ 5,000,000                          |
| A                                                                                                    | X EXCESS LIAB CLAIMS-MADE                                 |              |             | EXCESS9120    | 09-01-2020                 | 09-01-2021                 | AGGREGATE                                                                                   | \$ 5,000,000                          |
|                                                                                                    | DED RETENTION \$                                          |              |             |               |                            |                            |                                                                                             | \$                                    |
|                                                                                                    | WORKERS COMPENSATION<br>AND EMPLOYERS' LIABILITY          |              |             | Add Policy    |                            |                            | X PER OTH-<br>STATUTE ER                                                                    |                                       |
|                                                                                                    | ANYPROPRIETOR/PARTNER/EXECUTIVE                           | N/A          |             | OOSWC9120     | 09-01-2020                 | 09-01-2021                 | E.L. EACH ACCIDENT                                                                          | \$ 1,000,000                          |
| $ ^{\sim}$                                                                                                    | (Mandatory in NH)                                         | 11/A         |             | 0030003120    | 00-01-2020                 | 00-01-2021                 | E.L. DISEASE - EA EMPLOYEE                                                                  | \$ 1,000,000                          |
|                                                                                                    | If yes, describe under<br>DESCRIPTION OF OPERATIONS below |              |             |               |                            |                            | E.L. DISEASE - POLICY LIMIT                                                                 | \$ 1,000,000                          |

### **Updating the Description of Operations**

To add verbiage to your Description of Operations (DOO), click "Edit Description of Operations".

| DESCRIPTIO | ION OF OPERATIONS / LOCATIONS / VEHICLES (ACORD 101, Additional Remarks Schedule, may be attached if more space is required) <b>Edit Description of Operations</b> |
|------------|----------------------------------------------------------------------------------------------------|
|            |                                                                                                    |
|            |                                                                                                    |
|            |                                                                                                    |
|            |                                                                                                    |
|            |                                                                                                    |

You will now be able to update the DOO verbiage within the Certificate Editor.

**Please Note:** Any previously selected Additional Named Insureds will be reflected in the "Additional Named Insureds" box, indicating this will be present in the DOO as well.

You can either select previously entered verbiage templates from the Language Library, or manually enter the verbiage in the free form DOO box.

| Ce | rtifica   | te Edito       | r           |             |        |           |            |
|----|-----------|----------------|-------------|-------------|--------|-----------|------------|
| N  | otes      | History        | CID         | Desc of Ops |        |           |            |
| AD | DITIONAL  | NAMED INSU     | reds ┥      |             |        |           |            |
|    | Builders, | Inc.           |             |             |        |           | li.        |
| DE | SCRIPTIO  | N OF OPERAT    | IONS        |             | 7      | + LANGUA  | GE LIBRARY |
|    | Type des  | cription of op | berations t | text here   |        |           | 1.         |
|    |           |                |             |             | CANCEL | UPDATE CE | RTIFICATE  |

#### Language Library

To view your verbiage templates, click "Language Library".

| DESCRIPTION OF C | PERATIONS | $\longrightarrow$ | + LANGUAGE LIBRARY |
|------------------|-----------|-------------------|--------------------|
|                  |           |                   |                    |

You can search for your desired language library template by scrolling through the existing entries, or by utilizing the type ahead search bar at the top.

Once you found the language you want to add, check the box on the far left.

From here you can either edit that existing template or add to the DOO.

| additional     |         | 1        | ≊ FILTER ∨       | ,                   |                    |   | TOGGLE C | olumns ~ +   | CREATE NEW | 2 EDI |
|----------------|---------|----------|------------------|---------------------|--------------------|---|----------|--------------|------------|-------|
|                | NAME    |          |                  | CONTENT             |                    |   |          | CREATED      |            |       |
|                | Invalid | The Gene | ral Liability ar | nd Auto policies in | clude blanket auto |   |          | Dec 11, 2023 |            |       |
|                |         |          |                  |                     |                    |   |          |              |            |       |
|                |         |          |                  |                     |                    |   |          |              |            |       |
|                |         |          |                  |                     |                    |   |          |              |            |       |
|                |         |          |                  |                     |                    |   |          |              |            |       |
|                |         |          |                  |                     |                    |   |          |              |            |       |
|                |         |          |                  |                     |                    |   |          |              |            |       |
|                |         |          |                  |                     |                    |   |          |              |            |       |
|                |         |          |                  |                     |                    |   |          |              |            |       |
| 10 rows $\sim$ |         | **       | <                | 1 2                 | 3 7                | > | »        |              |            |       |

#### Editing Language Library Template

To add an existing Language Library template, ensure the template you want to edit is checked and click "Edit".

| Add To D            | escription Of Op           |             |                                           | ×                 |              |        |        |  |
|---------------------|----------------------------|-------------|-------------------------------------------|-------------------|--------------|--------|--------|--|
| Q AI&WOS ≅ FILTER ∨ |                            |             |                                           | TOGGLE COLUMNS $$ | + CREATE NEW | 🕑 EDIT |        |  |
|                     | NAME $\downarrow$          |             | CONTENT                                   |                   | CREATE       | D      | STATUS |  |
|                     | General Liability AI & WOS | Certificate | holder is included as Additional Insured, | 24                | ACTIVE       |        |        |  |

Within the edit form, proceed with the revisions and click "Save".

| Edit Language ×                                                                                                    |
|----------------------------------------------------------------------------------------------------|
| NAME *                                                                                                    |
| General Liability AI & WOS                                                                                                    |
| CONTENT *                                                                                                    |
| Editing this Template                                                                                                    |
| Certificate holder is included as Additional Insured, on a Primary and Non-contributory basis, as respects the General Liability, including ongoing and completed operations, if required by written contract. |
| Waiver of Subrogation applies in favor of the Additional Insured as respects the General Liability, if required by written contract.                                                                           |
|                                                                                                    |
|                                                                                                    |
| CANCEL SAVE                                                                                                    |

#### Create a New Language Library Template

To create a new Language Library template, click "Create New".

| Add To Description Of Operations |                   |                                                                           |            |  |         |          |                       |  |  |  |
|----------------------------------|-------------------|---------------------------------------------------------------------------|------------|--|---------|----------|-----------------------|--|--|--|
| Q GL                             |                   |                                                                           | ኞ FILTER ∨ |  |         | TOGGLE C | OLUMNS V + CREATE NEW |  |  |  |
|                                  | NAME $\downarrow$ |                                                                           | CONTENT    |  | CREATED |          | STATUS                |  |  |  |
|                                  | GL (AI PnC WOS)   | Certificate holder is included as additional insured, on a pri Jun 1, 202 |            |  |         |          | ACTIVE                |  |  |  |

Within the create form, fill out the applicable fields and click "Save".

| Create Language                                                                                                    | × |
|----------------------------------------------------------------------------------------------------|---|
| NAME*                                                                                                    |   |
| General Liability AI & WOS                                                                                                    |   |
| CONTENT *                                                                                                    |   |
| Certificate holder is included as Additional Insured, on a Primary and Non-contributory basis, as respects the General Liability, including ongoing and completed operations, if required by written contract. |   |
| Waiver of Subrogation applies in favor of the Additional Insured as respects the General Liability, if required by written contract.                                                                           |   |
|                                                                                                    |   |
|                                                                                                    |   |
| CANCEL                                                                                                    |   |

Once you have selected, revised, or added a template, ensure the template is checked and click "Add Description of Operations".

| dd To E   | Description Of C  | perations   |                                         |              |             |           |                     |          |
|-----------|-------------------|-------------|-----------------------------------------|--------------|-------------|-----------|---------------------|----------|
| l GL      |                   |             | ≊ FILTER ∨                              |              | TOGGL       | COLUMNS V | + CREATE NEW        | C EDI    |
|           | NAME $\downarrow$ |             | CONTENT                                 |              | CREATED     |           | STATUS              |          |
| <b>~</b>  | GL (AI PnC WOS)   | Certificate | holder is included as additional insure | ed, on a pri | Jun 1, 2022 |           | ACTIVE              |          |
|           |                   |             |                                         |              |             |           |                     |          |
|           |                   |             |                                         |              |             |           |                     |          |
|           |                   |             |                                         |              |             |           |                     |          |
|           |                   |             |                                         |              |             |           |                     |          |
|           |                   |             |                                         |              |             |           |                     |          |
|           |                   |             |                                         |              |             |           |                     |          |
|           |                   |             |                                         |              |             |           |                     |          |
|           |                   |             |                                         |              |             |           |                     |          |
| 10 ROWS 🗸 |                   |             | « < [                                   | 1 > »        |             |           |                     |          |
|           |                   |             | » ` [                                   | · / ″        | ~           |           |                     |          |
|           |                   |             |                                         |              |             | CLOSE AD  | D DESCRIPTION OF OI | PERATION |

After you've finished adding all language from the library, click "Close".

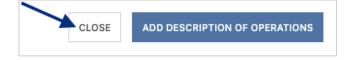

The Description of Operations also allows for free form edits. You can manually type out the DOO verbiage or include additional verbiage to a template added from the Language Library.

| Certifica                       | ate Edito                        | r                         |                                                            |                                       |                                                 |
|---------------------------------|----------------------------------|---------------------------|------------------------------------------------------------|---------------------------------------|-------------------------------------------------|
| Notes                           | History                          | CID                       | Desc of Ops                                                |                                       |                                                 |
| ADDITIONA                       | L NAMED INSU                     | IREDS                     |                                                            |                                       |                                                 |
| Builders                        | s, Inc.                          |                           |                                                            |                                       | 1.                                              |
| DESCRIPTI                       | ON OF OPERAT                     | TIONS                     |                                                            |                                       | + LANGUAGE LIBRARY                              |
|                                 | ORM VERBIA<br>#: 123456          | GE)                       |                                                            |                                       |                                                 |
| Certifica<br>respect<br>contrac | s the General                    | ncluded a<br>Liability, i | s Additional Insured, on a Pr<br>ncluding ongoing and comp | imary and Non-co<br>leted operations, | ontributory basis, as<br>if required by written |
| Waiver<br>required              | of Subrogatio<br>d by written co | n applies i<br>ontract.   | in favor of the Additional Ins                             | ured as respects                      | the General Liability, if                       |
|                                 |                                  |                           |                                                            |                                       |                                                 |
|                                 |                                  |                           |                                                            |                                       |                                                 |
|                                 |                                  |                           |                                                            |                                       |                                                 |
|                                 |                                  |                           |                                                            |                                       |                                                 |
| *Change                         | s have not b                     | een add                   | ed                                                         | CANCEL                                | UPDATE CERTIFICATE                              |

Once you have reviewed the verbiage to be referenced on the certificate, click "Update Certificate" to reflect the change to the certificate.

| Certificate Editor                          |                               |                                                                                                    |
|---------------------------------------------|-------------------------------|----------------------------------------------------------------------------------------------------|
| Notes History CID                           | Desc of Ops                   |                                                                                                    |
| ADDITIONAL NAMED INSUREDS                   |                               |                                                                                                    |
| Builders, Inc.                              |                               |                                                                                                    |
| DESCRIPTION OF OPERATIONS                   |                               | + LANGUAGE LIBRARY                                                                                                    |
| Project #: 123456                           |                               |                                                                                                    |
| respects the General Liability, i contract. | ncluding ongoing and complete | ary and Non-contributory basis, as<br>ed operations, if required by written<br>ed as respects the General Liability, if |
|                                             |                               |                                                                                                    |
|                                             |                               |                                                                                                    |
|                                             |                               |                                                                                                    |
|                                             | •                             |                                                                                                    |
| *Changes have not been adde                 | ed                            | CANCEL UPDATE CERTIFICATE                                                                                               |

The DOO on the certificate has been updated:

| DESCRIPTION OF OPERATIONS / LOCATIONS / VEHICLES (ACORD 101, Additional Remarks Schedule, may be attached if more space is required)                                               | Edit Description of Operations |
|----------------------------------------------------------------------------------------------------|--------------------------------|
| Additional Named Insureds: Builders, Inc.<br>Project #: 123456                                                                                                    |                                |
| Certificate holder is included as Additional Insured, on a Primary and Non-contributory basis, as respects the General Liat completed operations, if required by written contract. | vility, including ongoing and  |

Anything that did not fit on the first page of the certificate has overflowed to the additional remarks schedule of the certificate, also known as the Certificate Hero 101:

| ADDITIONAL REMARKS                                                                                                    |                                |
|----------------------------------------------------------------------------------------------------|--------------------------------|
| THIS ADDITIONAL REMARKS FORM IS A SCHEDULE TO ACORD FORM,                                                                       | Edit Description of Operations |
| FORM NUMBER: FORM TITLE:                                                                                                    |                                |
| Waiver of Subrogation applies in favor of the Additional Insured as respects the General Liability, if required by written cont | ract.                          |

### **Updating the Certificate Holder**

Within the Certificate Holder section of the certificate, click "Select/Add Holder".

| CERTIFICATE HOLDER |                   |
|--------------------|-------------------|
|                    | Select/Add Holder |
|                    |                   |
|                    |                   |
|                    |                   |
|                    |                   |
|                    |                   |
|                    |                   |

You can select any Holder that has historically been entered by your agency. You can also add a new Holder.

| Certific | ate Edito  | or   |        |                           |
|----------|------------|------|--------|---------------------------|
| Notes    | History    | CID  | Holder | ~                         |
| HOLDER   |            | /    | •      | C EDIT EXISTING + ADD NEW |
| Enter a  | holder     |      |        |                           |
| HOLDER A | DDRESS     |      |        |                           |
| CHOOSE   | HOLDER ADD | RESS |        | ~                         |
|          |            |      |        | CANCEL UPDATE CERTIFICATE |

#### Selecting an Existing Holder

To select an existing Holder, click the Holder name.

| Certifica | ate Edito     | r           |                    |                           |
|-----------|---------------|-------------|--------------------|---------------------------|
| Notes     | History       | CID         | Sample Certificate | Holder                    |
| HOLDER    |               |             |                    | 🗭 EDIT EXISTING 🕂 ADD NE  |
| Sample    | Holder        |             |                    | ×                         |
| HOLDER A  | DDRESS        |             |                    |                           |
| 123 MAI   | N STREET MIAN | 11, FL 3313 | 3                  | ~                         |
| *Change   | s have not b  | een add     | ed                 | CANCEL UPDATE CERTIFICATE |

You can scroll through the list of the existing Holders...

| Certific | ate Edito     | or  |                    |        |               |           |
|----------|---------------|-----|--------------------|--------|---------------|-----------|
| Notes    | History       | CID | Sample Certificate | Holder |               |           |
| HOLDER   |               |     |                    | ľ      | EDIT EXISTING | + ADD NEW |
| Enter a  | holder        |     |                    |        |               |           |
| ALLY     | FINANCIAL     |     |                    |        |               |           |
| Bank     | of America, N | .A. |                    |        |               |           |
| City o   | f Boston      |     |                    |        |               |           |
| City o   | f Framingham  | ı   |                    |        |               |           |
| City o   | f Marlboroug  | h   |                    |        |               |           |
| City o   | f New Orlean  | S   |                    |        |               |           |
| City o   | f Raleigh     |     |                    |        |               |           |
| City o   | f Shrewsbury  |     |                    |        |               |           |

...Or type ahead to find the Holder you would like to select.

| Notes  | History  | CID | Sample Certificate | Holder |                   |      |
|--------|----------|-----|--------------------|--------|-------------------|------|
| IOLDER |          |     |                    | 🕑 ED   | IT EXISTING + ADD | D NE |
| SAMPL  | Holder   |     |                    |        |                   |      |
|        | e Holder |     |                    |        |                   |      |
| Sampl  |          |     |                    |        |                   |      |

Once you have selected the Holder, you can choose to show the address already on file for that Holder, or to forego showing an address.

| Notes    | History       | CID | Holder |               |            |
|----------|---------------|-----|--------|---------------|------------|
| HOLDER   |               |     |        | 🕑 EDIT EXISTI | NG + ADD N |
| Sample   | Holder        |     |        |               | 3          |
| HOLDER A | DDRESS        |     |        |               |            |
|          | N STREET MIAN |     |        |               |            |

#### **Edit an Existing Holder**

To edit an existing Holder, select the desired Holder and click "Edit Existing".

| ertifica  | ate Edito    | or           |        |                 |            |
|-----------|--------------|--------------|--------|-----------------|------------|
| Notes     | History      | CID          | Holder |                 |            |
| HOLDER    |              |              |        | EDIT EXISTING   | + ADD NE   |
| Sample    | Holder       |              |        |                 | >          |
| HOLDER AI | DDRESS       |              |        |                 |            |
| 123 MAIN  | STREET MIAN  | /I, FL 33133 | 3      |                 | $\sim$     |
| *Change   | s have not b | een adde     | ed     | CANCEL UPDATE C | ERTIFICATE |

Within the Holder name edit form, proceed with the revising the name of the Holder. If you need to update the Holder address, click "Edit".

| Edit Holder                    |                |                |                    |         | ×           |
|--------------------------------|----------------|----------------|--------------------|---------|-------------|
| NAME *<br>Sample Holder - EDIT |                |                |                    |         |             |
| ADDRESS LINE 1                 | ADDRESS LINE 2 | ADDRESS LINE 3 | CITY STATE ZIPCODE | COUNTRY |             |
| 123 Main Street                |                |                | Miami FL 33133     | USA     | EDIT REMOVE |
|                                |                |                | ADD ADDRESS        |         |             |
| Q SHOW<br>PREVIEW              |                |                |                    |         | CANCEL SAVE |

Within the Holder address edit form, proceed with the revisions, and click "Update Address".

| Edit Holder Address  | ×                     |
|----------------------|-----------------------|
| NAME *               |                       |
| Sample Holder - EDIT |                       |
| ADDRESS LINE 1       |                       |
| 123 Main Street      |                       |
| ADDRESS LINE 2       |                       |
| Suite 456            |                       |
| ADDRESS LINE 3       |                       |
|                      |                       |
| CITY                 |                       |
| Miami                |                       |
| COUNTRY              |                       |
| USA                  | ~                     |
| STATE                |                       |
| FL                   | ~-                    |
| POSTAL CODE          |                       |
| 33133                |                       |
|                      |                       |
| Q SHOW<br>PREVIEW    | CANCEL UPDATE ADDRESS |

Back on the Edit Holder screen, when all revisions are complete, click "Save".

| Create Holder        |                |                |                    |         | ×           |
|----------------------|----------------|----------------|--------------------|---------|-------------|
| NAME * Sample Holder |                |                |                    |         |             |
| ADDRESS LINE 1       | ADDRESS LINE 2 | ADDRESS LINE 3 | CITY STATE ZIPCODE | COUNTRY |             |
| 123 Main Street      |                |                | Miami FL 33133     | USA     | EDIT REMOVE |
|                      |                |                | ADD ADDRESS        |         |             |
| Q SHOW<br>PREVIEW    |                |                |                    |         | CANCEL SAVE |

#### Add a New Holder

To add a new Certificate Holder, click "Add New".

| Certifica | ate Edito  | or   |        |                           |
|-----------|------------|------|--------|---------------------------|
| Notes     | History    | CID  | Holder | ~                         |
| HOLDER    |            |      |        | C EDIT EXISTING + ADD NEW |
| Enter a   | holder     |      |        |                           |
| HOLDER A  | DDRESS     |      |        |                           |
| CHOOSE    | HOLDER ADD | RESS |        | ~                         |
|           |            |      |        | CANCEL UPDATE CERTIFICATE |

Enter the new Holder name.

To add an address to show on the certificate, click "Add Address".

| Create Holder     |                |                |                    | ×           |
|-------------------|----------------|----------------|--------------------|-------------|
| NAME *            |                |                |                    |             |
| Sample Holder     |                |                |                    |             |
| ADDRESS LINE 1    | ADDRESS LINE 2 | ADDRESS LINE 3 | CITY STATE ZIPCODE | COUNTRY     |
|                   |                | ADD ADDRESS    |                    |             |
| Q SHOW<br>PREVIEW |                |                |                    | CANCEL SAVE |

Fill out the address form and click "Add Address".

| Edit Holder Address | ×                  |
|---------------------|--------------------|
| NAME *              |                    |
| Sample Holder       |                    |
| ADDRESS LINE 1      |                    |
| 123 Main Street     |                    |
| ADDRESS LINE 2      |                    |
|                     |                    |
| ADDRESS LINE 3      |                    |
|                     |                    |
| CITY                |                    |
| Miami               |                    |
| COUNTRY             |                    |
| USA                 | ~                  |
| STATE               |                    |
| FL                  | ✓▲                 |
| POSTAL CODE         |                    |
| 33133               |                    |
|                     |                    |
| Q SHOW<br>PREVIEW   | CANCEL ADD ADDRESS |

After reviewing the new Holder information, click "Save".

| Create Holder     |                |                |                    |         | ×           |
|-------------------|----------------|----------------|--------------------|---------|-------------|
| NAME *            |                |                |                    |         |             |
| Sample Holder     |                |                |                    |         |             |
| ADDRESS LINE 1    | ADDRESS LINE 2 | ADDRESS LINE 3 | CITY STATE ZIPCODE | COUNTRY |             |
| 123 Main Stree    |                |                | Miami FL 33133     | USA     | EDIT REMOVE |
|                   |                |                |                    |         |             |
|                   |                |                | ADD ADDRESS        |         |             |
| Q SHOW<br>PREVIEW |                |                |                    |         | CANCEL SAVE |

Once you have selected, revised, or added a Holder, click "Update Certificate" to reflect the change to the certificate.

| Certifica | ate Edito     | or            |        |     |               |             |
|-----------|---------------|---------------|--------|-----|---------------|-------------|
| Notes     | History       | CID           | Holder |     |               |             |
| HOLDER    |               |               |        | e   | EDIT EXISTING | + ADD NEW   |
| Sample    | Holder        |               |        |     |               | ×           |
| HOLDER A  | DDRESS        |               |        | ~   |               |             |
| 123 MAI   | N STREET MIAN | /II, FL 33133 | :      |     |               | ~           |
| *Change   | s have not b  | een adde      | ed     | CAN | CEL UPDATE    | CERTIFICATE |

The Holder on the certificate has been updated:

| CERTIFICATE HOLDER |                   |
|--------------------|-------------------|
|                    | Select/Add Holder |
| Sample Holder      |                   |
| 123 Main Street    |                   |
| Miami, FL 33133    |                   |
|                    |                   |
|                    |                   |
|                    |                   |

### **Updating the Signature**

Within the Signature section of the certificate, click "Sign Here".

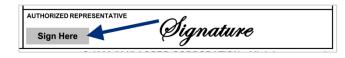

You will now be able to update the Signature within the Certificate Editor.

| Notes    | History       | CID | Signature |                           |
|----------|---------------|-----|-----------|---------------------------|
| SIGNATUF | ₹E            |     | /         | C EDIT EXISTING + ADD NEW |
| Choose   | e a signature |     |           |                           |

#### **Selecting an Existing Signature**

To select an existing Signature, click to choose a signature.

| Certific | ate Edito     | or       |           |                           |
|----------|---------------|----------|-----------|---------------------------|
| Notes    | History       | CID      | Signature |                           |
| SIGNATUR | E             |          | /         | 🕑 EDIT EXISTING + ADD NEW |
| Choose   | a signature   |          |           |                           |
| You need | d to select a | signatur | e         | CANCEL UPDATE CERTIFICATE |

You can scroll through the list of the existing signatures...

| ertifica | ate Edito   | r       |                    |           |                        |
|----------|-------------|---------|--------------------|-----------|------------------------|
| Notes    | History     | CID     | Sample Certificate | Signature | _                      |
| SIGNATUR |             |         |                    | C EC      | DIT EXISTING + ADD NEW |
|          | a signature |         |                    |           |                        |
|          | d Tester    | etault) |                    |           |                        |

...Or type ahead to find the signature you would like to select.

| ertifica  | ate Edito | or  |           |                         |
|-----------|-----------|-----|-----------|-------------------------|
| Notes     | History   | CID | Signature |                         |
| SIGNATURE |           |     |           | EDIT EXISTING + ADD NEW |
|           |           |     |           |                         |

#### **Edit an Existing Signature**

To edit an existing Signature, select the desired Signature and click "Edit Existing".

| Notes   | History | CID | Signature |                         |
|---------|---------|-----|-----------|-------------------------|
| IGNATUR | E       |     |           | 🔶 🕑 EDIT EXISTING 🕇 ADD |
|         |         |     |           |                         |

From here, you will be able to either upload a new signature, and/or edit the signature name.

| or click to brow | se   |
|------------------|------|
|                  |      |
|                  |      |
| CLEAR            | SAVE |
|                  |      |

Within the edit form, proceed with the revisions and click "Save".

| <i>RO</i> |     |
|-----------|-----|
|           |     |
|           | nre |

#### Adding a New Signature

To add a new Signature, click "Add New".

| ertific  | ate Edito     | r        |           |                           |
|----------|---------------|----------|-----------|---------------------------|
| Notes    | History       | CID      | Signature | ~                         |
| SIGNATUR | E             |          |           | BEDIT EXISTING + ADD NEW  |
| Choose   | a signature   |          |           |                           |
|          | d to select a | signatur |           | CANCEL UPDATE CERTIFICATE |

Within the create form, fill out the applicable fields and upload the new Signature.

| Create Signature                     |               | ×    |
|--------------------------------------|---------------|------|
| NAME                                 |               |      |
| John Smith Signature                 |               |      |
| RECOMMENDED IMAGE SIZE: 1600X500     |               |      |
| Drag and drop your file here or      | click to brow | /se  |
| ALLOWED FILE TYPE: .PNG, .JPG, .JPEG |               |      |
| ✓ DEFAULT SIGNATURE                  |               |      |
|                                      |               |      |
|                                      | CLEAR         | SAVE |

Then click "Save".

| AME<br>John Smith Signature |       |
|-----------------------------|-------|
| $\mathcal{O}^{\ell}$        |       |
|                             |       |
| Dign                        | ature |
|                             | ature |

Once you have selected, revised, or added a Signature, click "Update Certificate" to reflect the change to the certificate.

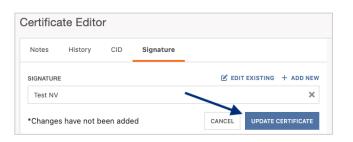

The signature on the certificate has been updated:

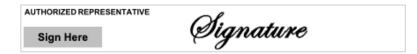

### **Completing the Certificate**

Once you have completed the creation of your certificate, there are several next options you can take.

Across the top of the Certificate Editor, you will find the Editor Action buttons:

- Assign the certificate to another team member.
- Delete the certificate if it is no longer needed.
- Save the certificate details as a template for future use.
- Save the certificate to come back to later.
- Review the certificate prior to issuance.

|                    | ~ |        |        | -                |      |        |
|--------------------|---|--------|--------|------------------|------|--------|
| Certificate Editor |   | ASSIGN | DELETE | SAVE AS TEMPLATE | SAVE | REVIEW |
|                    | - |        |        |                  |      |        |

#### Assigning the Certificate

To assign a certificate to another team member to review or work on, click "Assign".

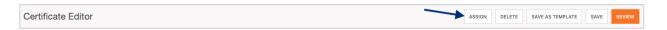

Search for and select the team member the certificate needs to be assigned to and click "Assign User".

**Please Note**: The team member you assign to the certificate to must first have a Certificate Hero account.

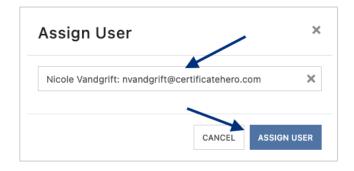

#### **Deleting a Certificate in Progress**

If a certificate is no longer needed prior to issuance, click "Delete".

Certificate Editor ASSIGN DELETE SAVE AS TEMPLATE SAVE SAVE AS TEMPLATE SAVE REVIEW The system will prompt you to confirm if you wish to delete. Click "Yes" to proceed with the deletion.

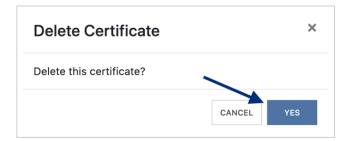

#### Saving as a Certificate Template

To save the certificate details you just created as a certificate template for future use, click "Save as Template".

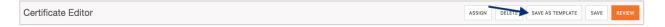

Enter a name for the new certificate template and click "Create Template".

| Save As Templ  | ate    | ×               |
|----------------|--------|-----------------|
| TEMPLATE NAME* |        |                 |
| Test Template  |        |                 |
|                | 1      |                 |
|                | CANCEL | CREATE TEMPLATE |
|                |        |                 |

Once saved, you'll receive confirmation on the upper right corner that your template has been saved. You can proceed with your current certificate issuance.

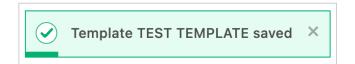

#### **Saving Certificate for Later**

To save the certificate to come back to work on later, click "Save".

Please Note: You can save the certificate at any point within the process.

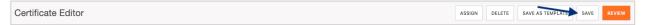

You will be brought back to the Certificate Manager where you can find your saved certificate. The Actions menu will show you the options you can take with the saved certificate. To pick up where you left off, click "Edit".

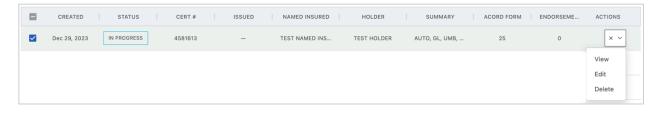

#### **Reviewing the Certificate**

To preview the certificate and prepare for distribution, click "Review".

Certificate Editor

From here, you can review the certificate you just created and prepare for distribution via email/fax.

| ACORD                                                                                                  | CEF                | RTIR    | FICATE OF LIA                                 |                            |                             | E                                                              | DATE (MM/DD/YYYY)                   | ٦Ľ     |                                                                    | AGEN            | ICY CUSTOMER ID:                                      |                  |             |
|----------------------------------------------------------------------------------------------------|--------------------|---------|-----------------------------------------------|----------------------------|-----------------------------|----------------------------------------------------------------|-------------------------------------|--------|--------------------------------------------------------------------|-----------------|-------------------------------------------------------|------------------|-------------|
| THIS CERTIFICATE IS ISSUED A<br>CERTIFICATE DOES NOT AFFII<br>BELOW. THIS CERTIFICATE O                | AS A MA<br>RMATIVE | TTER    | OF INFORMATION ONL                            | Y AND CONFERS              | NO RIGHTS                   | UPON THE CERTIFICA                                             | BY THE POLICIES                     | 1.     | V                                                                  | LREMA           | ARKS SCHEDULE                                         | Page 2           | of 2        |
| REPRESENTATIVE OR PRODUC                                                                               | ER, AND            | THE (   | CERTIFICATE HOLDER.                           |                            |                             |                                                                |                                     |        | AGENCY<br>YOUR AGENCY HERE                                         |                 | NAMED INSURED<br>Named Insured                        |                  |             |
| IMPORTANT: If the certificate h<br>If SUBROGATION IS WAIVED, so<br>this certificate does not confer ri | ubject to          | the to  | erms and conditions of I                      | he policy, certain         | policies may                |                                                                |                                     | 111    | POLICY NUMBER                                                      |                 | Named Inscred                                         |                  |             |
| PRODUCER                                                                                               | gnts to t          | ne cer  | tincate holder in lieu or t                   |                            | (s).<br>v Contact           |                                                                |                                     | 1111   | CARRIER                                                            | NAIC CODE       | -                                                     |                  |             |
| YOUR AGENCY HERE                                                                                       |                    |         |                                               | PHONE (555                 |                             | FAX<br>(AC, No                                                 | (555) 555-4444                      | 1111   |                                                                    |                 | EFFECTIVE DATE:                                       |                  |             |
| Address Line 1<br>Address Line 2                                                                       |                    |         |                                               | E-MAIL<br>ADDRESS: agenc   | ycontact@age                | rax<br>(AC, No<br>ncyemaildomain.com                           |                                     |        | ADDITIONAL REMARKS                                                 |                 |                                                       |                  |             |
| City, State Zip                                                                                        |                    |         |                                               |                            | NSURER(S) AFFO              | RDING COVERAGE                                                 | NAIC #                              | - 11   | THIS ADDITIONAL REMARKS FORM IS A SCHEDULE TO AC                   | ORD FORM,       |                                                       |                  |             |
| INSURED                                                                                                |                    |         |                                               |                            | Insurance Corr              | npanies                                                        | 36137                               | - 111  | FORM NUMBER: FORM TITLE:                                           |                 |                                                       |                  |             |
|                                                                                                    |                    |         |                                               | INSURER B :<br>INSURER C : |                             |                                                                |                                     | 111    | Waiver of Subrogation applies in favor of the Additional Insured a | as respects the | e General Liability, if required by written contract. |                  |             |
| Named Insured<br>123 Main Street                                                                       |                    |         |                                               | INSURER D :                |                             |                                                                |                                     | 111    |                                                                    |                 |                                                       |                  |             |
| Anywhere, CA 90210                                                                                     |                    |         |                                               | INSURER E :                |                             |                                                                |                                     |        |                                                                    |                 |                                                       |                  |             |
| 00//504050                                                                                             | 05070              |         |                                               | INSURER F :                | _                           |                                                                |                                     | 1    L |                                                                    |                 |                                                       |                  |             |
| COVERAGES<br>THIS IS TO CERTIFY THAT THE PO                                                            | LICIES O           | F INSU  | E NUMBER: 2638                                | AVE BEEN ISSUED            | TO THE INSUR                | REVISION NUMBER:                                               | THE POLICY PERIOD                   | ۱II r  |                                                                    |                 |                                                       |                  |             |
| INDICATED. NOTWITHSTANDING A<br>CERTIFICATE MAY BE ISSUED OR<br>EXCLUSIONS AND CONDITIONS OF           | MAY REQU           | RTAIN   | ENT, TERM OR CONDITION<br>THE INSURANCE AFFOR | OF ANY CONTRA              | OT OR OTHER                 | DOCUMENT WITH RESP<br>ED HEREIN IS SUBJECT                     | ECT TO WHICH THIS                   |        |                                                                    |                 |                                                       |                  |             |
| INSR TYPE OF INSURANCE                                                                                 | AD                 | DL SUB  | A                                             |                            | POLICY EXP                  |                                                                | ITS                                 | 111    |                                                                    |                 |                                                       |                  |             |
| X COMMERCIAL GENERAL LIABILIT                                                                          | Y                  |         |                                               | part corri                 |                             | FACHOCCURBENCE                                                 | \$ 1,000,000                        | 111    |                                                                    |                 |                                                       |                  |             |
| CLAIMS-MADE X OCCU                                                                                     | 2                  |         |                                               |                            |                             | DAMAGE TO RENTED<br>PREMISES (Ea occurrence)                   | \$ 50,000                           | - 11   |                                                                    |                 |                                                       |                  |             |
|                                                                                                    | —I\                |         | GL9120                                        | 09.01.202                  | 0 09-01-2021                | MED EXP (Any one person)<br>PERSONAL & ADV INJURY              | \$ 5,000<br>\$ 1,000,000            | - 111  |                                                                    |                 |                                                       |                  |             |
| GENL AGGREGATE LIMIT APPLIES PEF                                                                       |                    | 1       | GL9120                                        | 08-01-202                  | 0 08-01-2021                | GENERAL & ADV INJURY                                           | \$ 2,000,000                        | - 11   |                                                                    |                 |                                                       |                  |             |
| POLICY X PRO-                                                                                          |                    |         |                                               |                            |                             | PRODUCTS - COMPIOP AGO                                         | \$ 2,000,000                        | 111    |                                                                    |                 |                                                       |                  |             |
| OTHER:                                                                                                 |                    |         |                                               |                            | 2                           |                                                                | \$                                  |        |                                                                    |                 |                                                       |                  |             |
| AUTOMOBILE LIABILITY                                                                                   |                    |         |                                               |                            |                             | COMBINED SINGLE LIMIT<br>(Ea accident)                         | \$ 1,000,000                        | - 11   |                                                                    |                 |                                                       |                  |             |
| A OWNED SCHEDULI                                                                                       | ED                 |         | CAU9120                                       | 09-01-202                  | 0 09-01-2021                | BODILY INJURY (Per person)<br>BODILY INJURY (Per accident      |                                     | 111    |                                                                    |                 |                                                       |                  |             |
| AUTOS ONLY AUTOS<br>HIRED<br>AUTOS ONLY AUTOS ON                                                       | ED                 |         |                                               |                            |                             | PROPERTY DAMAGE<br>(Per accident)                              | s                                   | 111    |                                                                    |                 |                                                       |                  |             |
|                                                                                                    |                    |         |                                               |                            |                             | 0.0.0000                                                       | \$                                  |        |                                                                    |                 |                                                       |                  |             |
| UMBRELLA LIAB X OCCUI                                                                                  |                    | 1       |                                               |                            |                             | EACHOCCURRENCE                                                 | \$ 5,000,000                        | - 11   |                                                                    |                 |                                                       |                  |             |
| A X EXCESS LIAB CLAIM                                                                                  | S-MADE             | 1.      | EXCESS9120                                    | 09-01-202                  | 0 09-01-2021                | AGGREGATE                                                      | \$ 5,000,000                        | - 11   |                                                                    |                 |                                                       |                  |             |
| WORKERS COMPENSATION<br>AND EMPLOYERS' LIABILITY                                                       |                    |         |                                               |                            |                             | X PER OTH                                                      | •                                   | 111    |                                                                    |                 |                                                       |                  |             |
| AND EMPLOYERS' LIABILITY<br>ANYPROPRIETOR/PARTNER/EXECUTIVE<br>OFFICER/MEMBER/EXCLUDED?                | Y/N<br>N N         |         | OOSWC9120                                     | 09.01.202                  | 0 09-01-2021                | E.L. EACH ACCIDENT                                             | \$ 1,000,000                        |        |                                                                    |                 |                                                       |                  |             |
| (Mandatory in NH)                                                                                      | -                  |         | 0031108120                                    | 08-01-202                  | 0 00-01-2021                | E.L. DISEASE - EA EMPLOYE                                      |                                     |        |                                                                    |                 |                                                       |                  |             |
| If yes, desorbe under<br>DESCRIPTION OF OPERATIONS below                                               | -                  | -       |                                               |                            |                             | E.L. DISEASE - POLICY LIMIT                                    | \$ 1,000,000                        | - 11   |                                                                    |                 |                                                       |                  |             |
|                                                                                                    |                    |         | Y                                             |                            |                             |                                                                |                                     |        |                                                                    |                 |                                                       |                  |             |
|                                                                                                    |                    |         |                                               |                            |                             |                                                                |                                     |        |                                                                    |                 |                                                       |                  |             |
| DESCRIPTION OF OPERATIONS / LOCATIONS                                                                  |                    | (ACOR   | D 101, Additional Remarks School              | lule, may be attached if r | rere space is requi         | ired)                                                          |                                     |        |                                                                    |                 |                                                       |                  |             |
| Additional Named Insureds: Builden<br>Project #: 123456                                                | s, Inc.            |         |                                               |                            |                             |                                                                |                                     |        |                                                                    |                 |                                                       |                  |             |
|                                                                                                    |                    |         |                                               |                            |                             |                                                                |                                     |        |                                                                    |                 |                                                       |                  |             |
| Certificate holder is included as Add                                                                  | itional Ine        | ured -  | on a Primary and Non-con                      | tributory basis, as o      | spects the Ge               | neral Liability, inclution r                                   | ngoing and                          |        |                                                                    |                 |                                                       |                  |             |
| completed operations, if required by                                                                   | written co         | ontract | l.                                            | and doing building, dans   | apena are de                | nere caoiny, noraony c                                         | ngoing and                          |        |                                                                    |                 |                                                       |                  |             |
| CERTIFICATE HOLDER                                                                                     |                    |         |                                               | CANCELLATIO                | N                           |                                                                |                                     | 5 11   |                                                                    |                 |                                                       |                  |             |
| Sample Holder<br>123 Main Street<br>Miami, FL 33133                                                    |                    |         |                                               | THE EXPIRAT<br>ACCORDANCE  | ON DATE TH<br>WITH THE POLI | DESCRIBED POLICIES BE<br>IEREOF, NOTICE WILL<br>CY PROVISIONS. | CANCELLED BEFORE<br>BE DELIVERED IN |        |                                                                    |                 |                                                       |                  |             |
|                                                                                                    |                    |         |                                               | AUTHORIZED REPRE           | SENTATIVE                   | Certificate Here                                               | ,                                   | 111    |                                                                    |                 |                                                       |                  |             |
| 1                                                                                                    |                    |         |                                               |                            |                             | ,                                                              |                                     |        |                                                                    |                 |                                                       |                  |             |
| ACORD 25 (2016/03)                                                                                     |                    | The A   | CORD name and logo a                          |                            |                             | CORD CORPORATION                                               | All rights reserved.                | ·    ' | ACORD 101 (2008/01)                                                |                 | © 2008 ACORD CORPORA                                  | TION. All rights | s reserved. |
|                                                                                                    |                    |         |                                               |                            |                             |                                                                |                                     |        | The ACORD name                                                     | and logo are    | e registered marks of ACORD                           |                  |             |

#### Email the Certificate

To email the certificate, you will:

- Enter the destination email address(es).
- Enter the email subject line.
- Enter any verbiage needed for the email body.
- Mark whether the certificate needs to be deactivated after issuance.

| то                                                                                              | cc                                                  |                  |
|-------------------------------------------------------------------------------------------------|-----------------------------------------------------|------------------|
| testemail@testemaildomain.c                                                                     | com 🔪 🔬                                             |                  |
| BCC                                                                                             |                                                     |                  |
|                                                                                                 | 4                                                   |                  |
| SUBJECT                                                                                         |                                                     |                  |
| Test Certificate                                                                                |                                                     |                  |
| BODY                                                                                            | 7                                                   | + LANGUAGE LIBRA |
| Hello,<br>Please see the attached and                                                           | send confirmation of receipt.                       |                  |
| ATTACH A FILE (OPTIONAL).                                                                       |                                                     |                  |
|                                                                                                 | Drag and drop your file here or click to browse     |                  |
|                                                                                                 | Brag and alop your menere of block to browse        |                  |
| ALLOWED FILE TYPE: .JPG, .JPEG                                                                  |                                                     |                  |
| ALLOWED FILE TYPE: .JPG, .JPEG<br>- Certificate contains at lea:<br>- Mark certificate as inact | i, .TXT, .DOCX, .CSV, .PDF<br>st one expired policy |                  |

**Please Note**: There is a language library available for certificate email distribution. Please refer to the Description of Operations **Language Library** to review how to utilize the tool.

#### Fax the Certificate

To fax the certificate, you will:

- Enter the destination fax number and contact name.
- Enter the fax subject.
- Enter any fax verbiage.
- Mark whether the certificate needs to be deactivated after issuance.

| Email Fax                                                                   |                        |                                |                  |  |
|-----------------------------------------------------------------------------|------------------------|--------------------------------|------------------|--|
| FAX NUMBER                                                                  | NAME                   |                                |                  |  |
| (555) 555-5555                                                              | Joh                    | n Smith                        |                  |  |
| SUBJECT                                                                     | Ple                    | ase see the attached certifica | te of insurance. |  |
| Test Certificate of Insurance                                               |                        |                                |                  |  |
| ATTACH A FILE (OPTIONAL).                                                   |                        |                                |                  |  |
| Drag and d                                                                  | lrop your file here or | click to browse                |                  |  |
| ALLOWED FILE TYPE: .JPG, .JPEG, .TXT, .DOCX, .C                             | CSV, .PDF              |                                |                  |  |
| - Certificate contains at least one expired<br>Mark certificate as inactive | d policy               | <b>_</b>                       |                  |  |
|                                                                             | COMPLETE               | COMPLETE & DOWNLOAD            | COMPLETE & FAX   |  |

#### Certificate Issuance

"Complete" will issue the certificate without distribution and without downloading a copy.

| COMPLETE | COMPLETE & DOWNLOAD | COMPLETE & EMAIL |
|----------|---------------------|------------------|

"Complete & Download" will issue the certificate without distribution and will download a PDF copy.

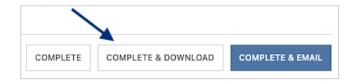

"Complete & Email" will issue the certificate and distribute per your email distribution instructions.

| COMPLETE | COMPLETE & DOWNLOAD | COMPLETE & EMAIL |
|----------|---------------------|------------------|

"Complete & Fax" will issue the certificate and distribute per your fax distribution instructions.

| COMPLETE | COMPLETE & DOWNLOAD | COMPLETE & FAX |  |
|----------|---------------------|----------------|--|